This CV list is an addition to the instruction manual for ZIMO driving decoders.

The left column shows the chapters of the ZIMO instruction manual (small decoders), where you can find further information on the CVs.

## Following CVs are valid for driving- and sound decoders

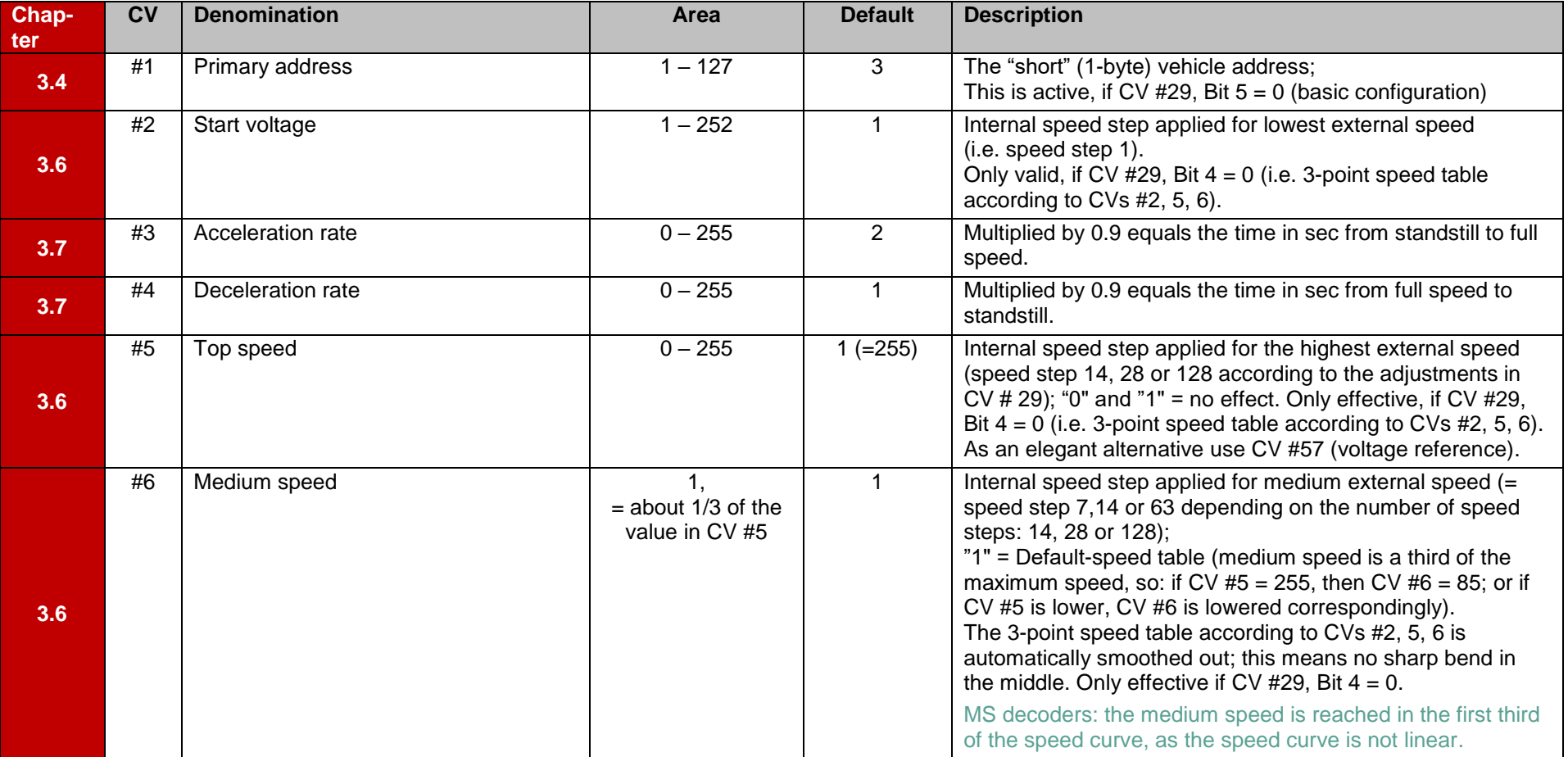

\_\_\_\_\_\_\_\_\_\_\_\_\_\_\_\_\_\_\_\_\_\_\_\_\_\_\_\_\_\_\_\_\_\_\_\_\_\_\_\_\_\_\_\_\_\_\_\_\_\_\_\_\_\_\_\_\_\_\_\_\_\_\_\_\_\_\_\_\_\_\_\_\_\_\_\_\_\_\_\_\_\_\_\_\_\_\_\_\_\_\_\_\_\_\_\_\_\_\_\_\_\_\_\_\_\_\_\_\_\_\_\_\_\_\_\_\_\_\_\_\_\_\_\_\_\_\_

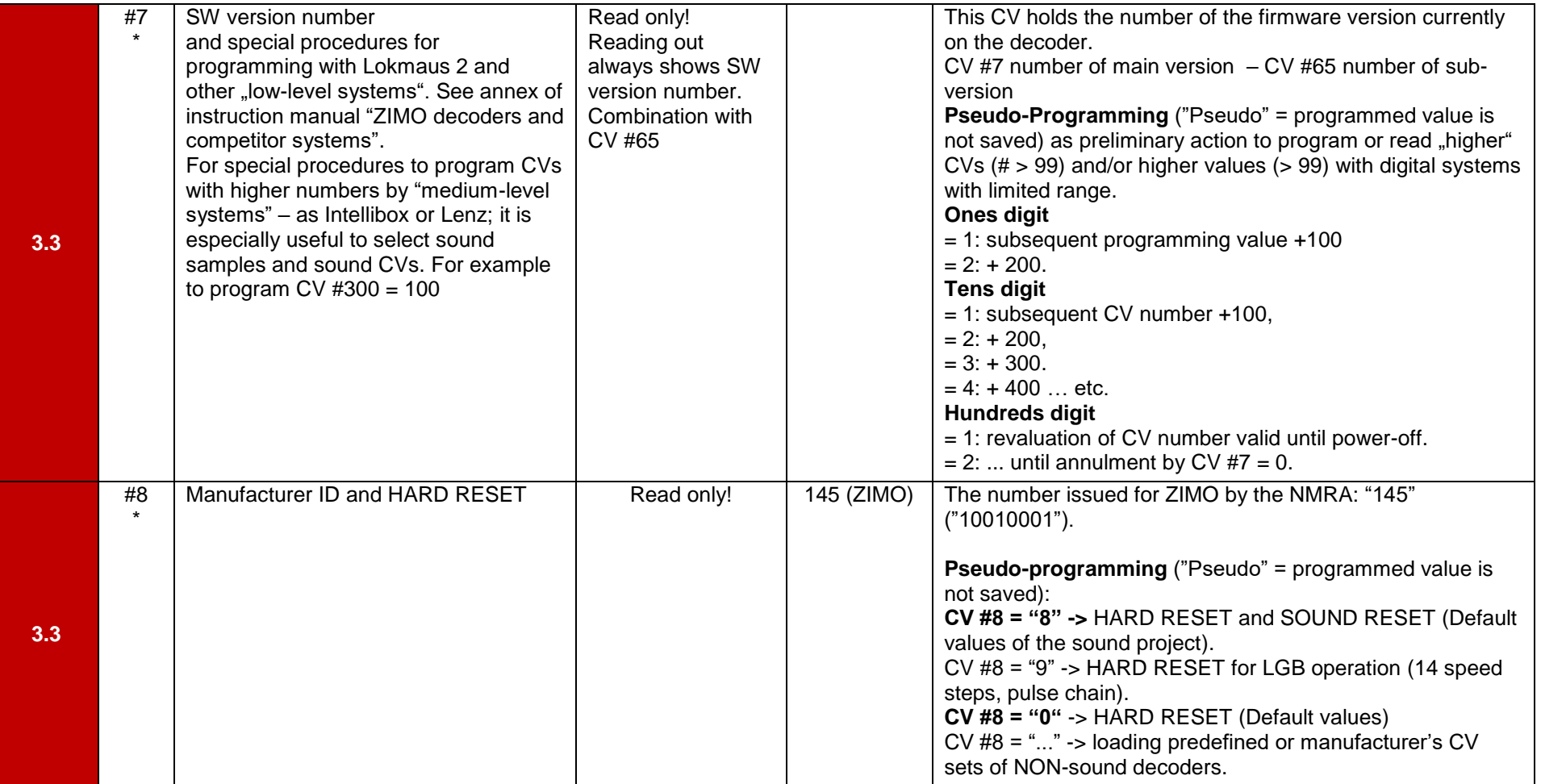

**\***: those CVs are not used for programming, but to give information and RESET the decoder.

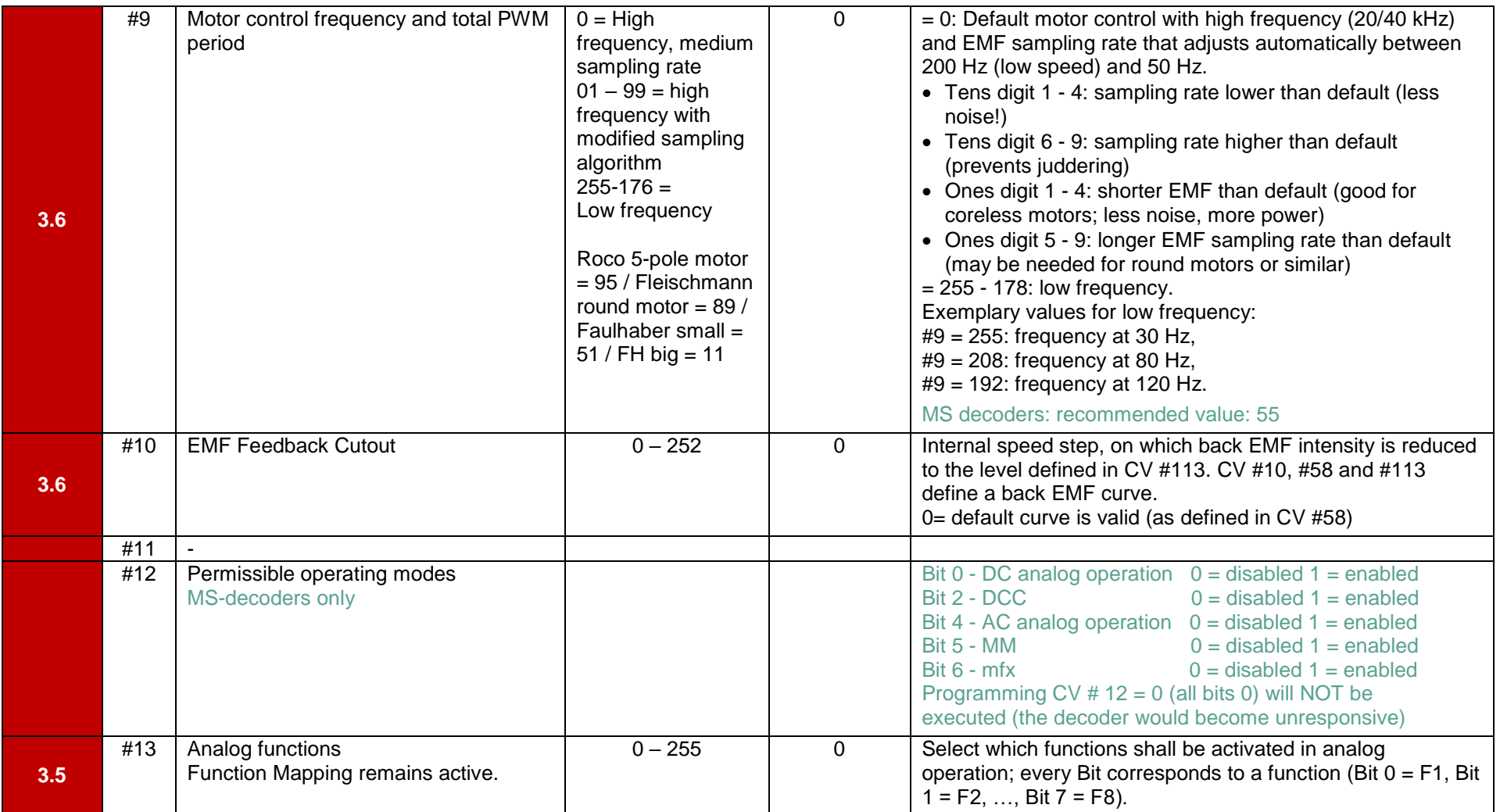

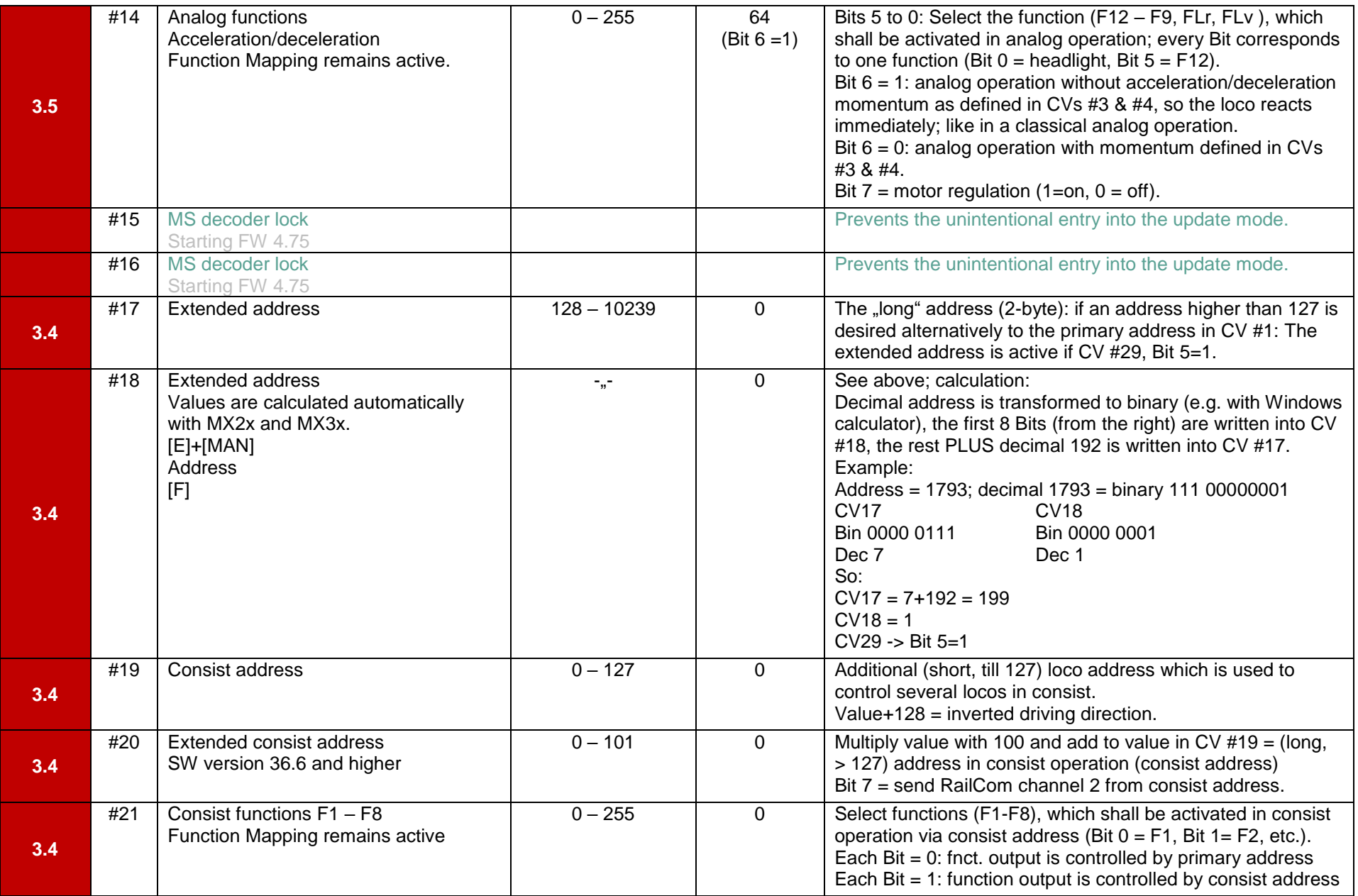

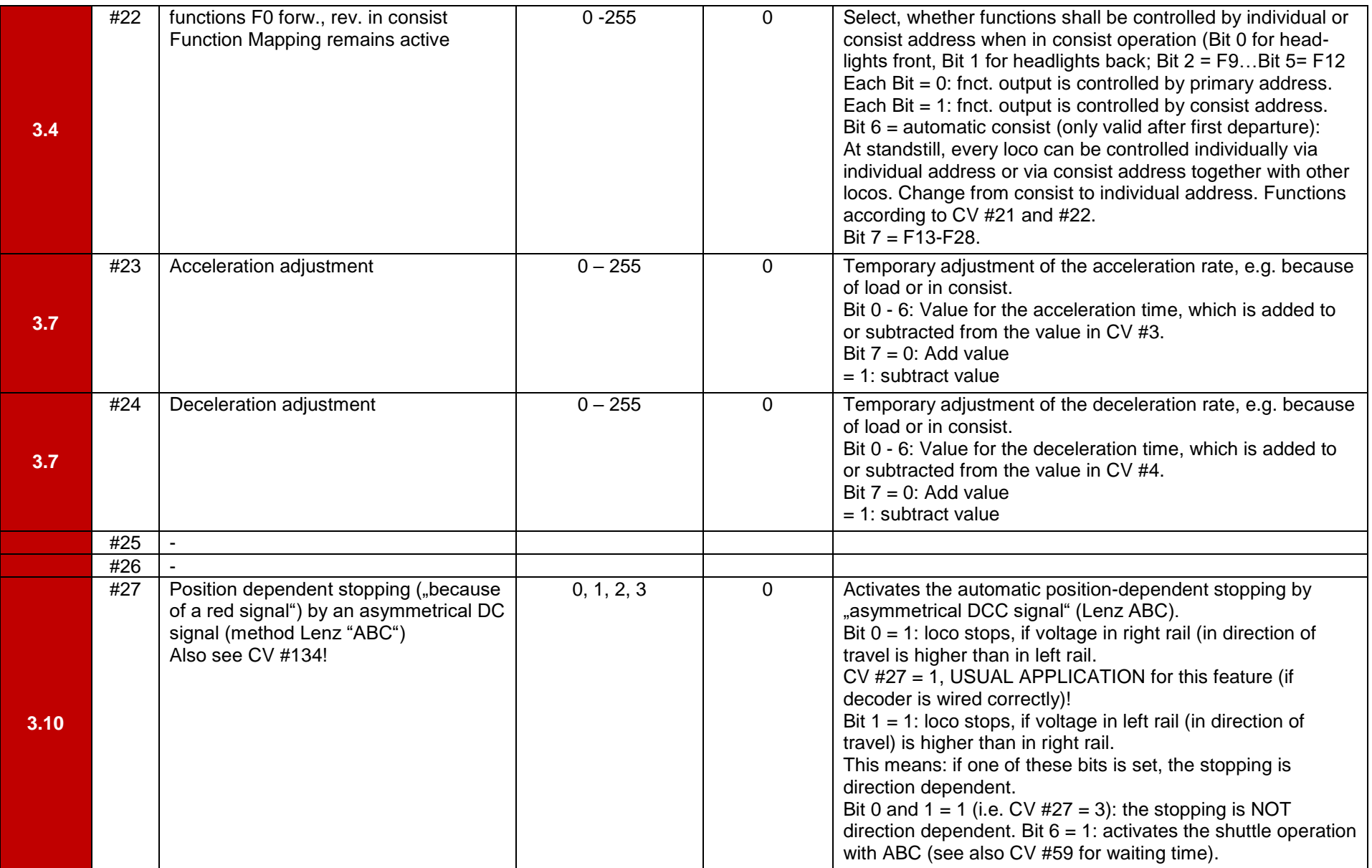

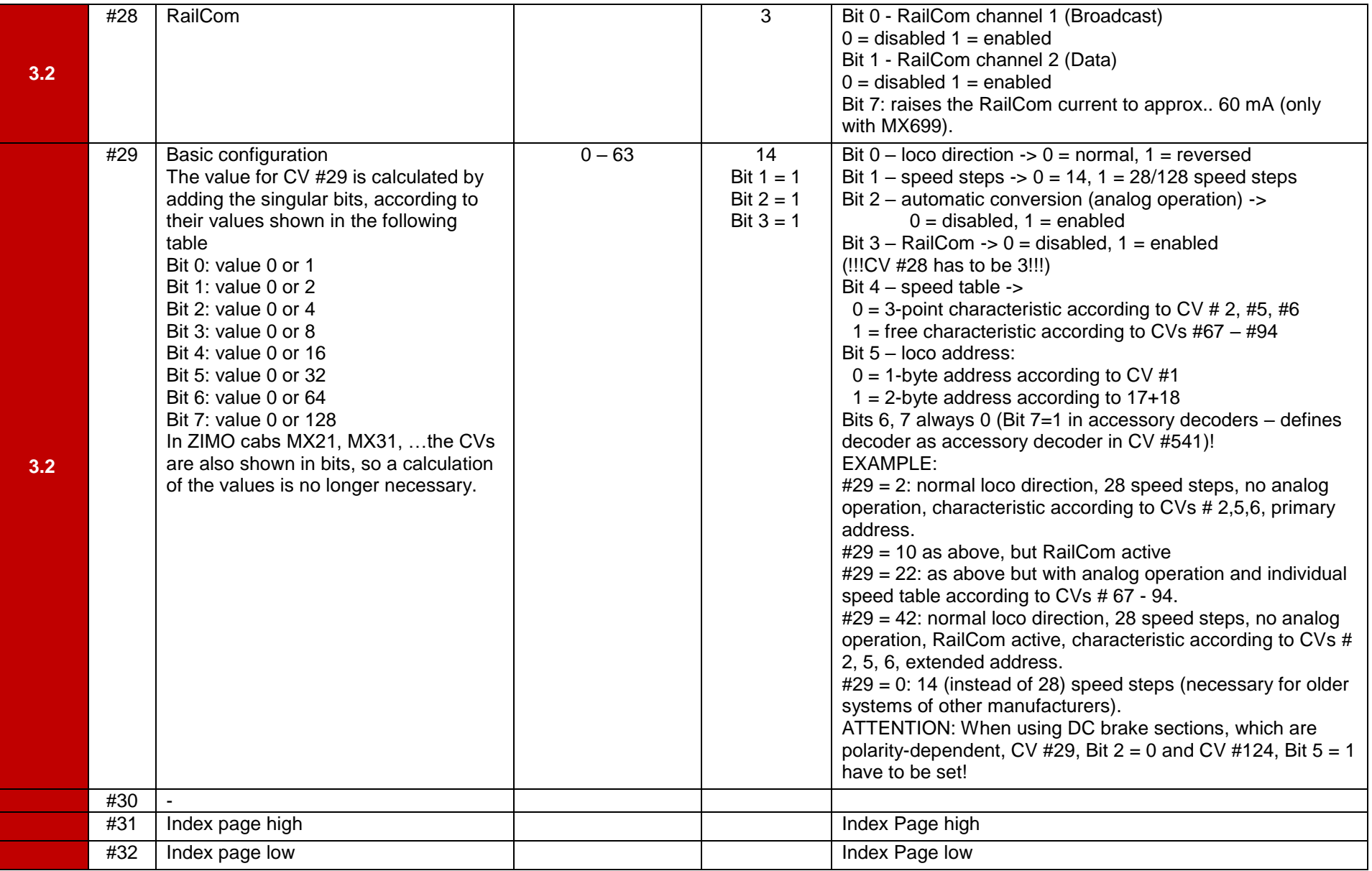

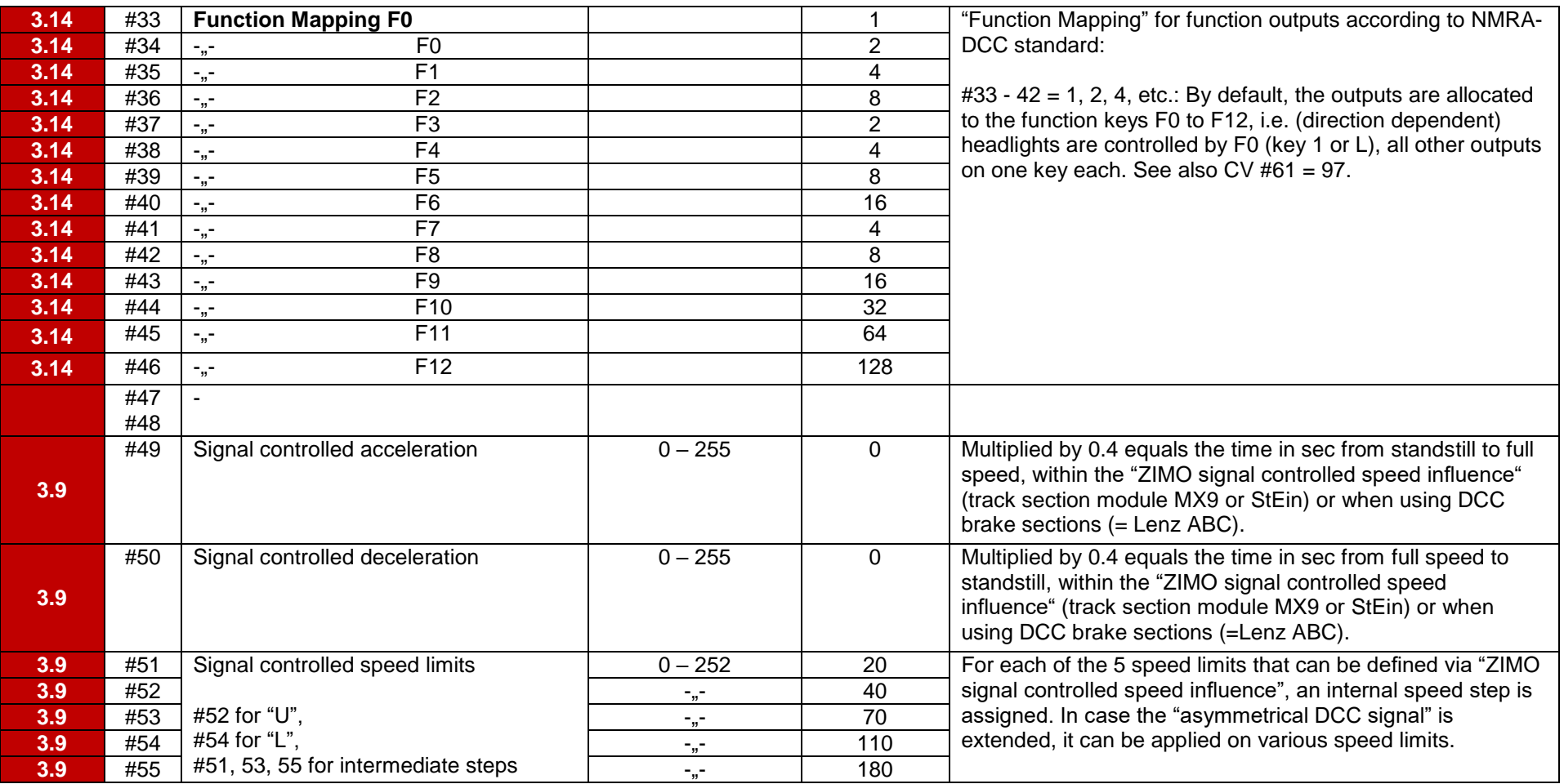

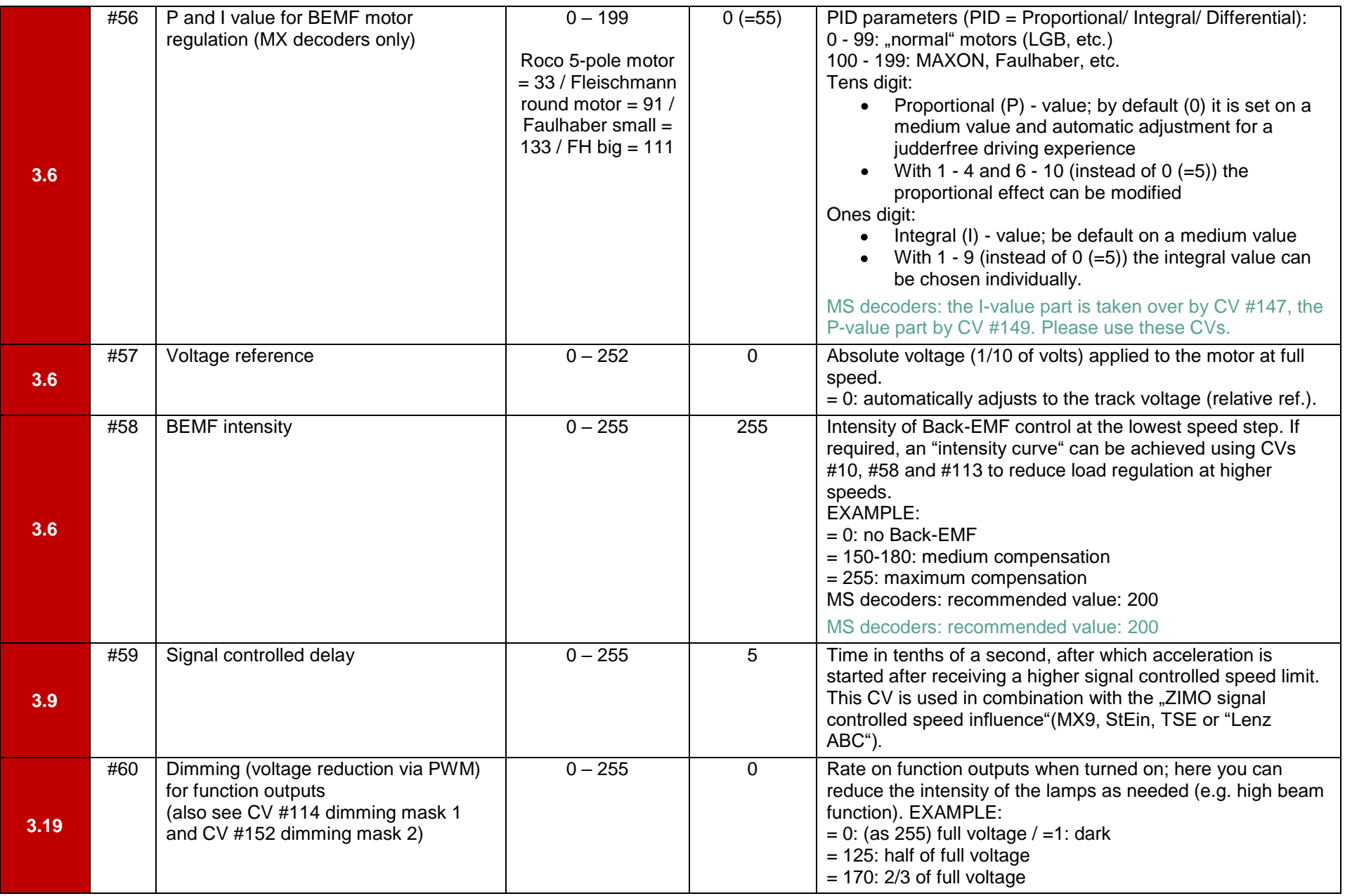

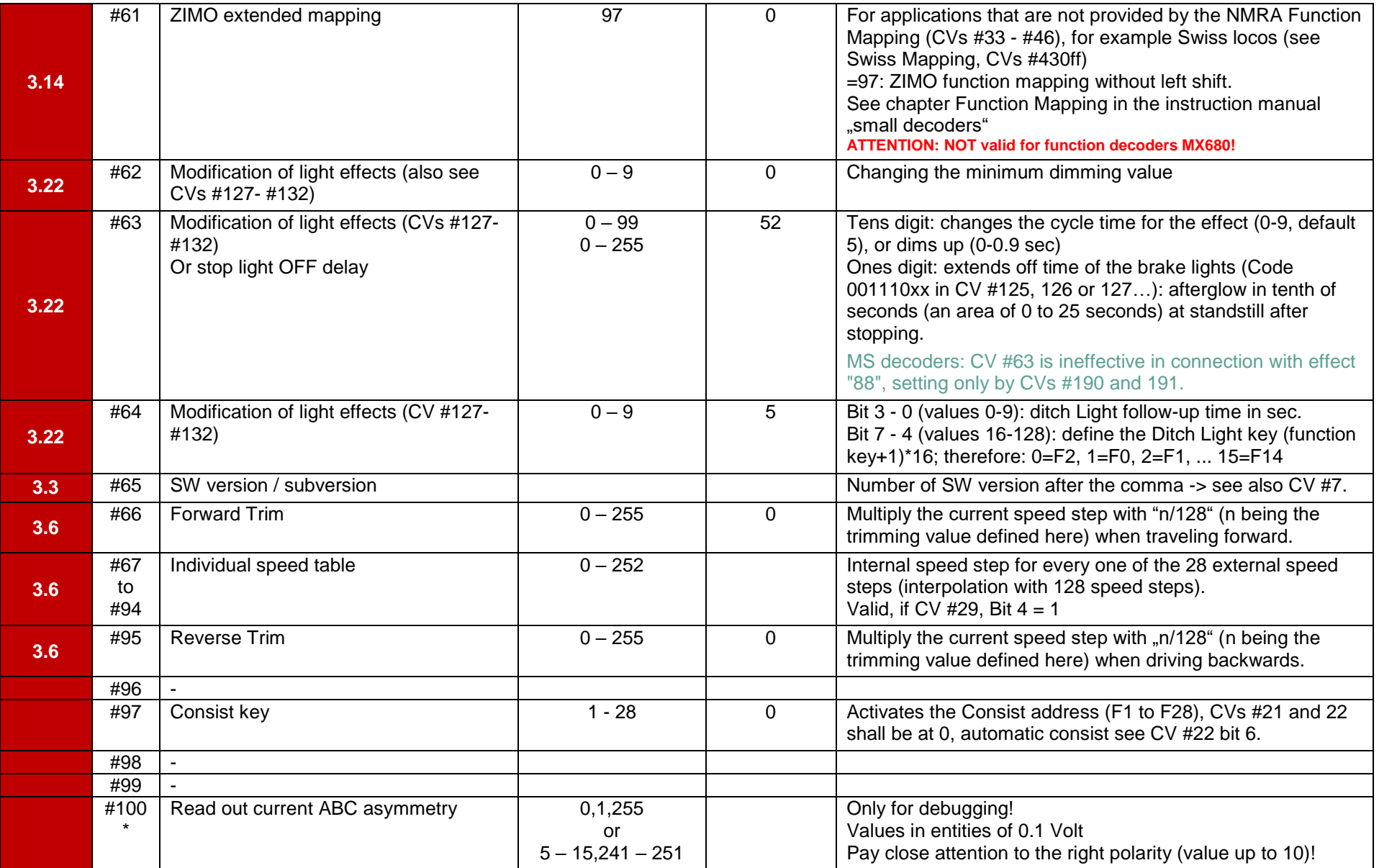

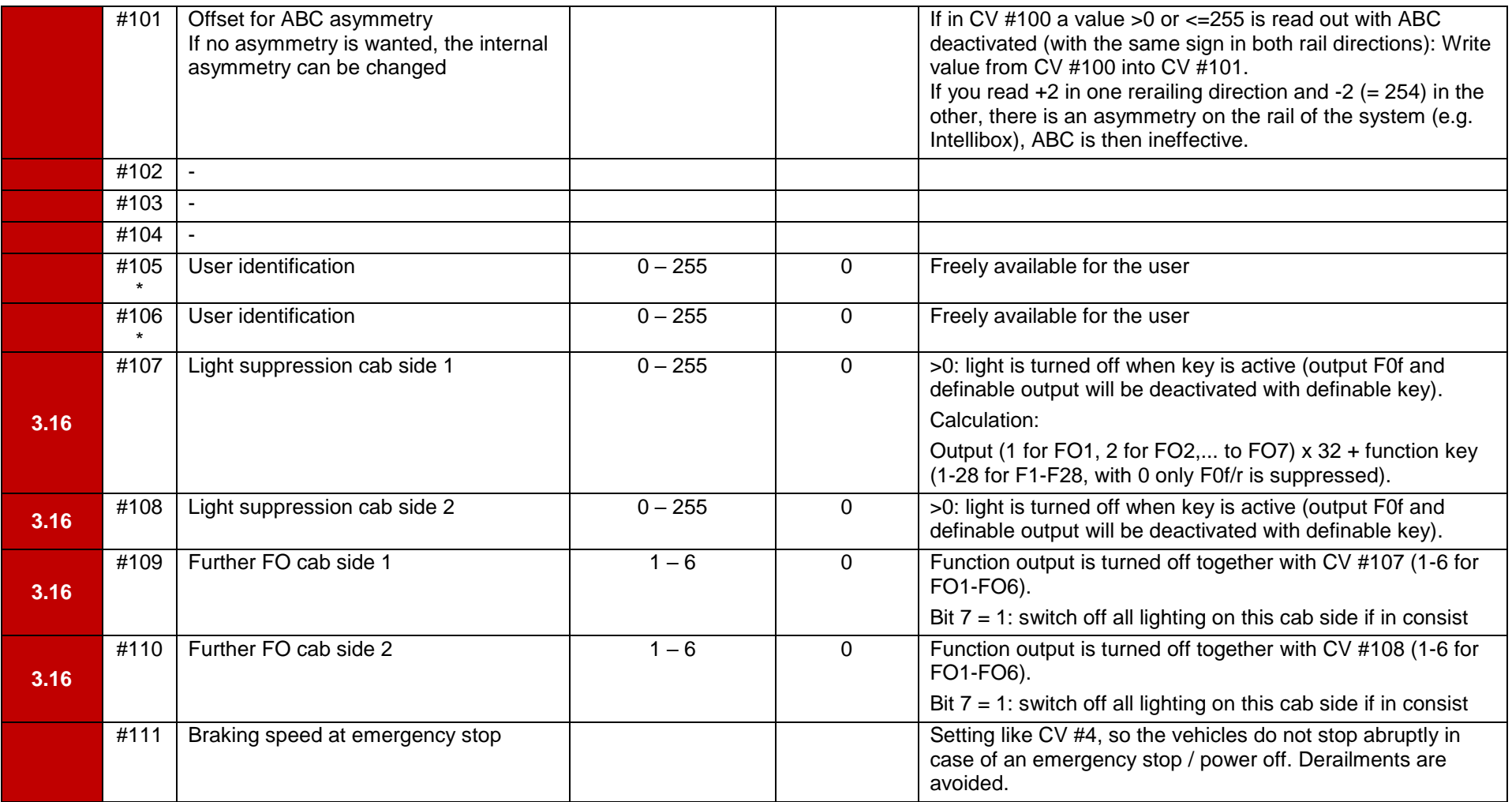

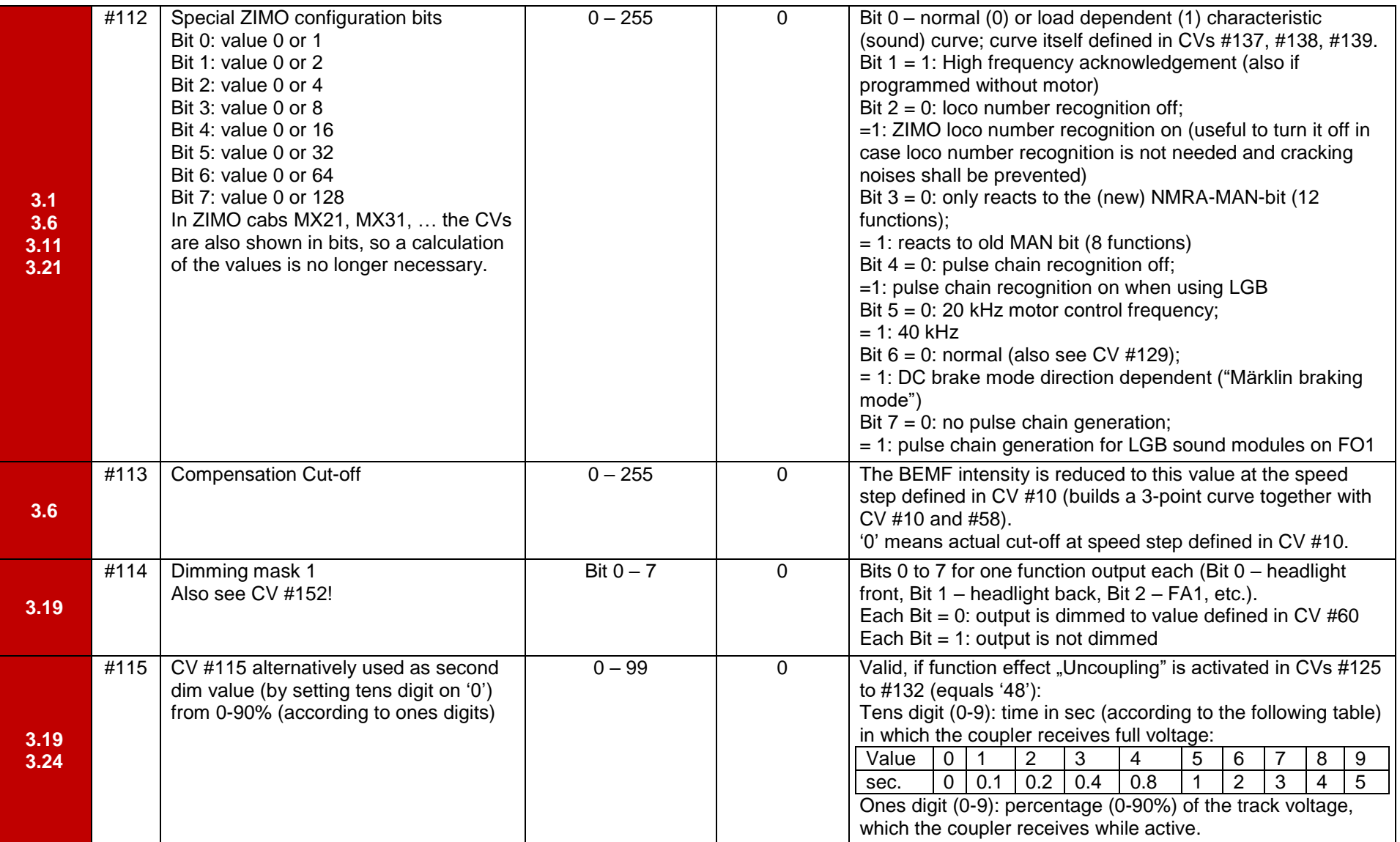

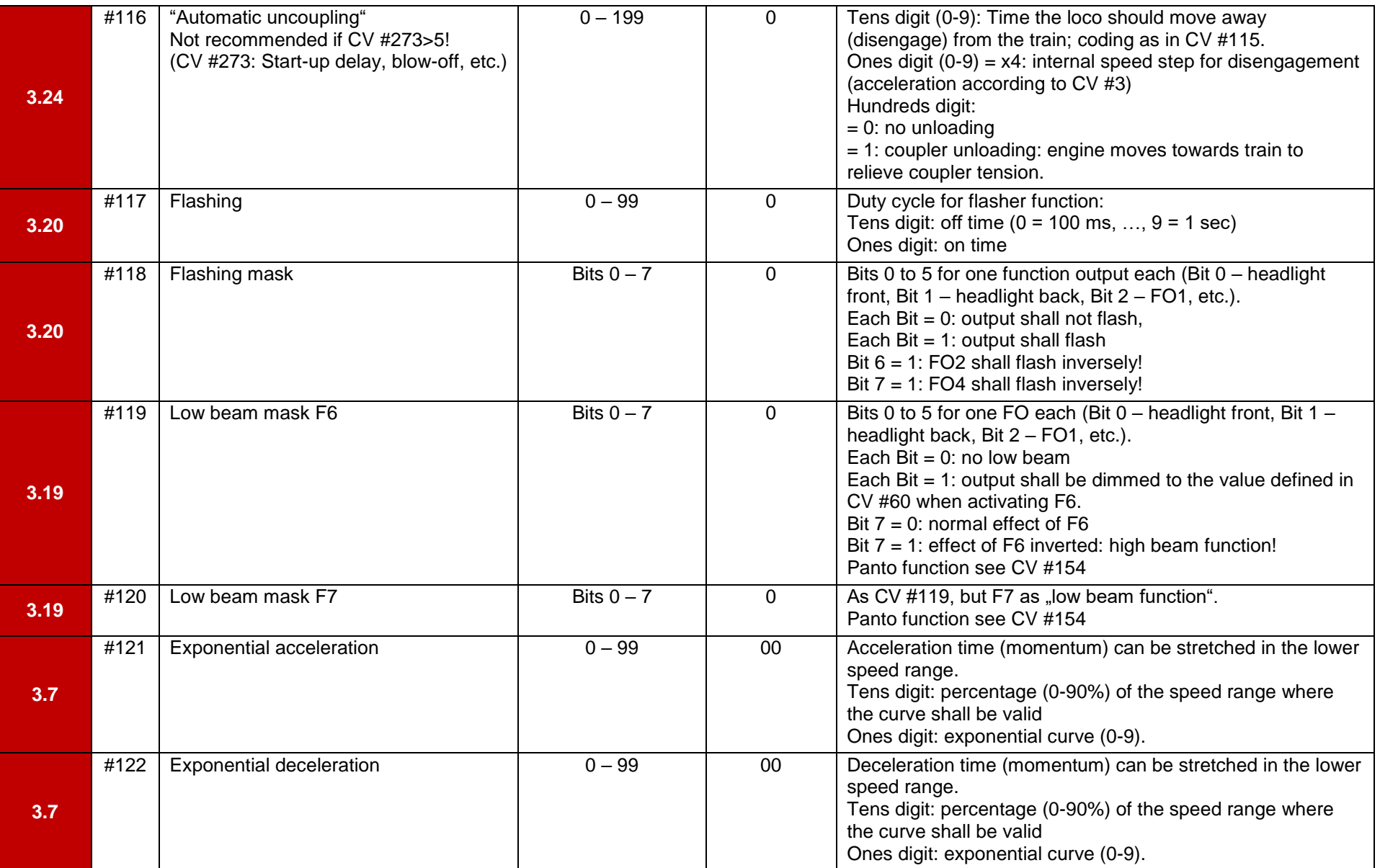

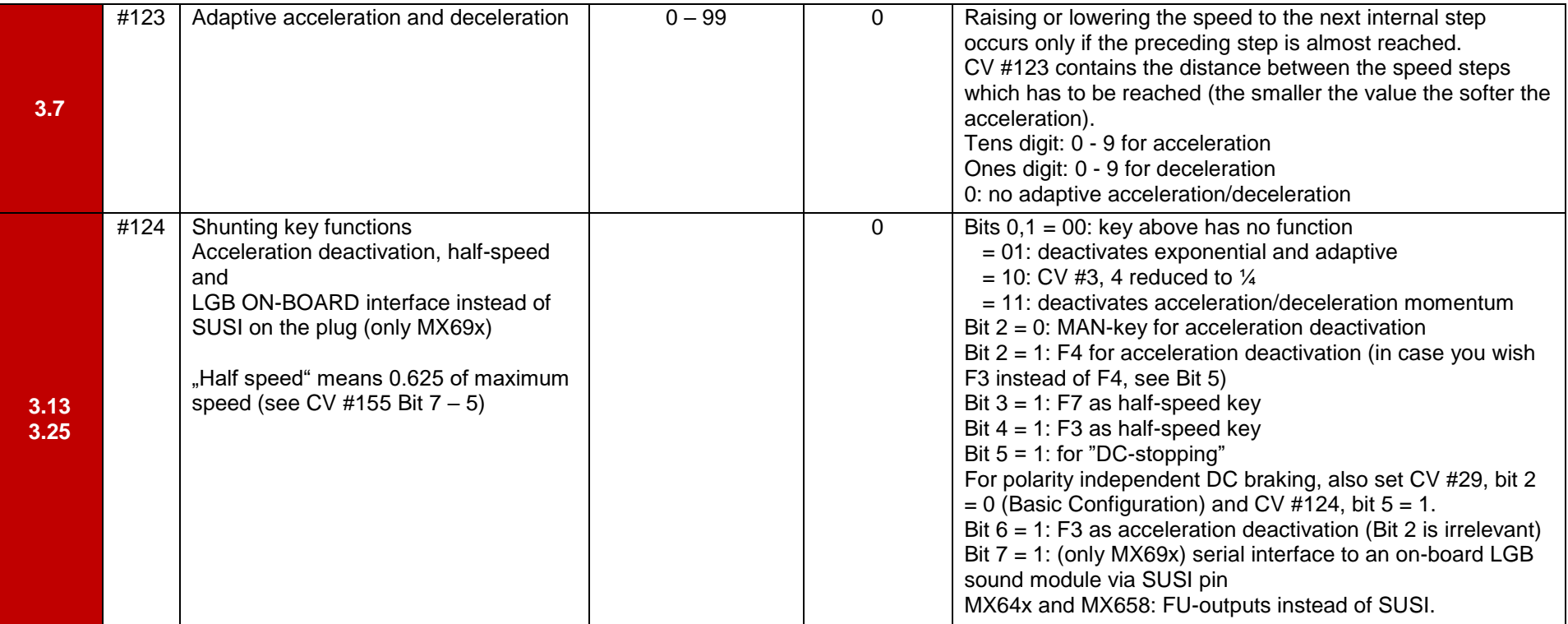

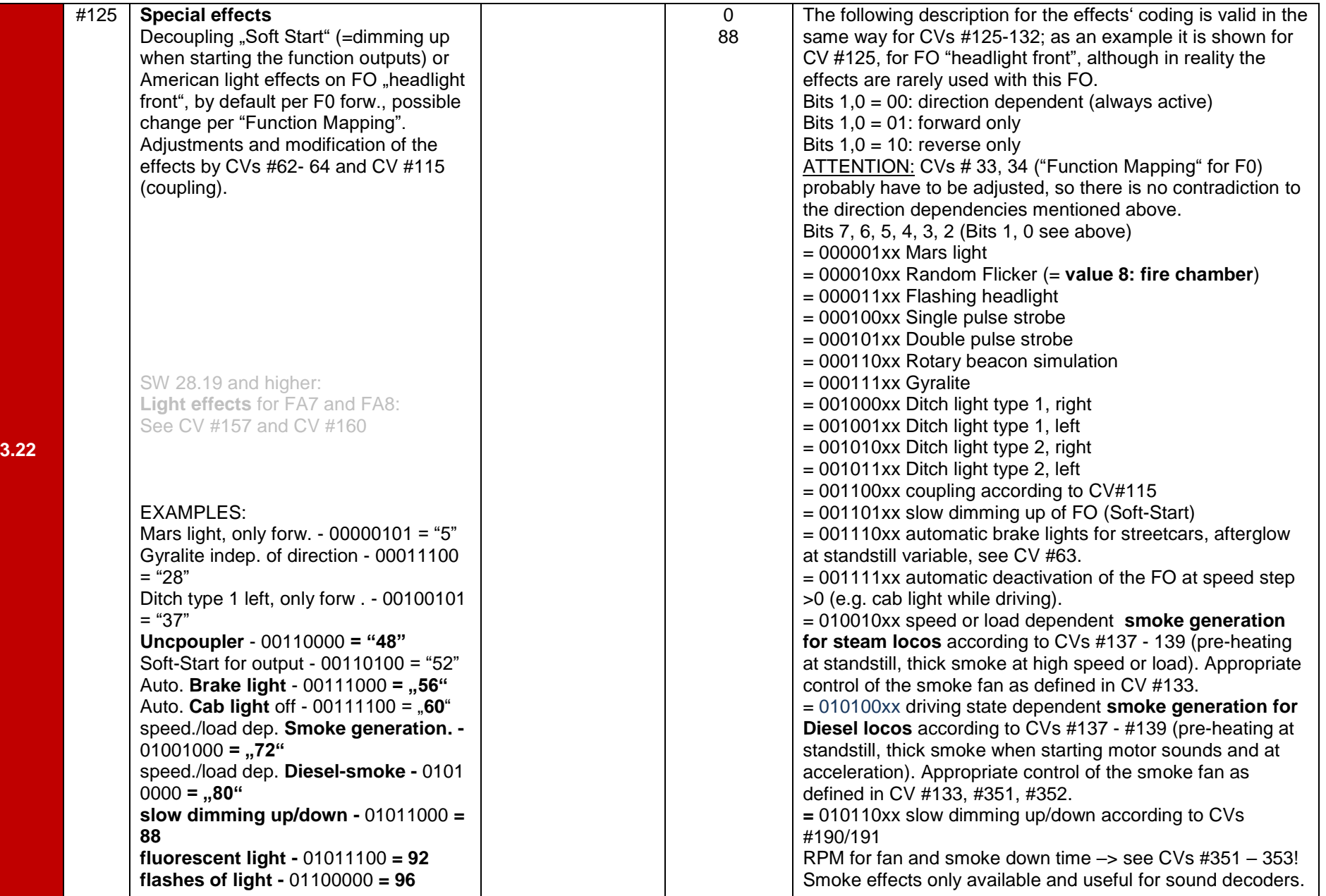

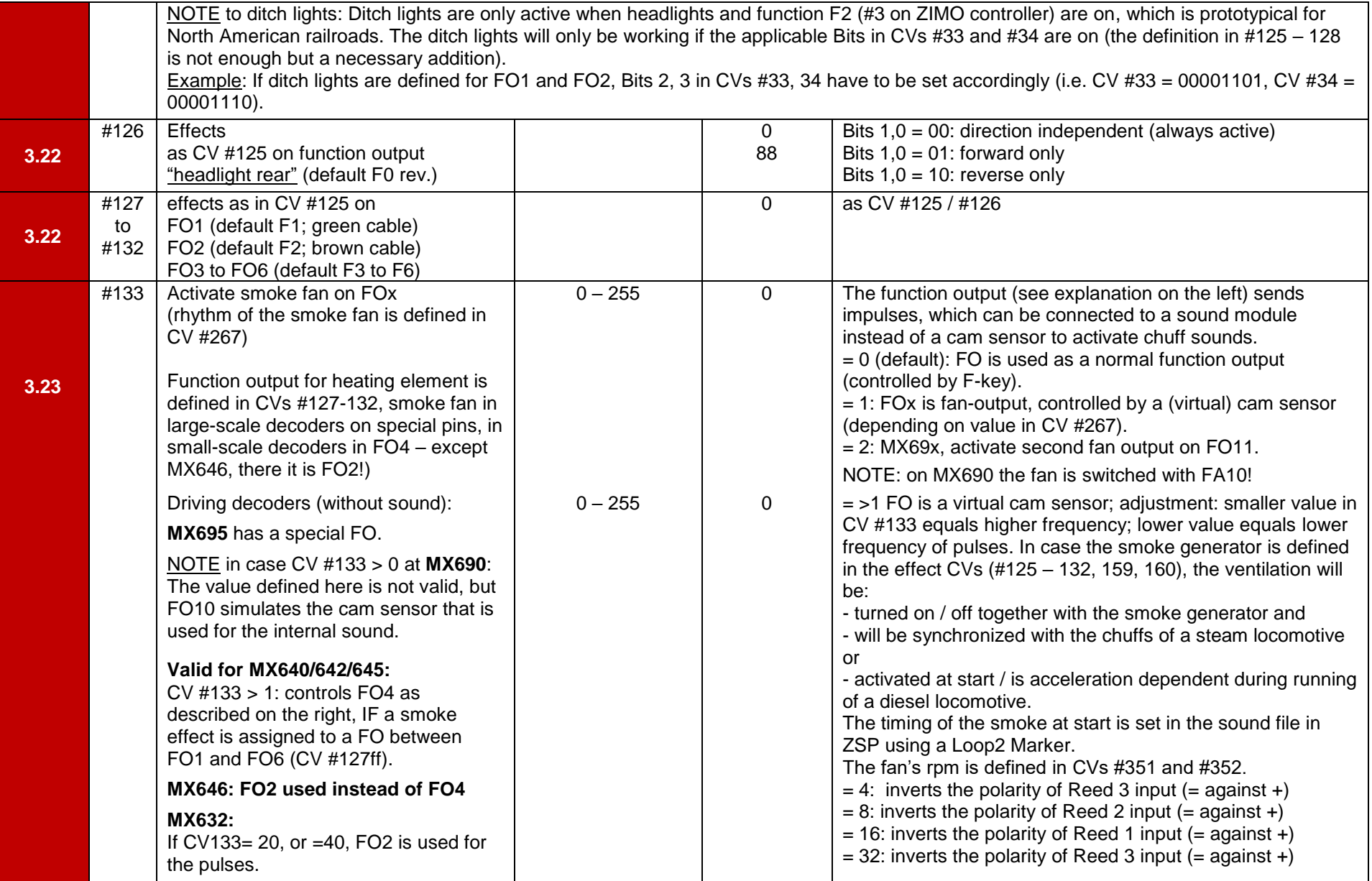

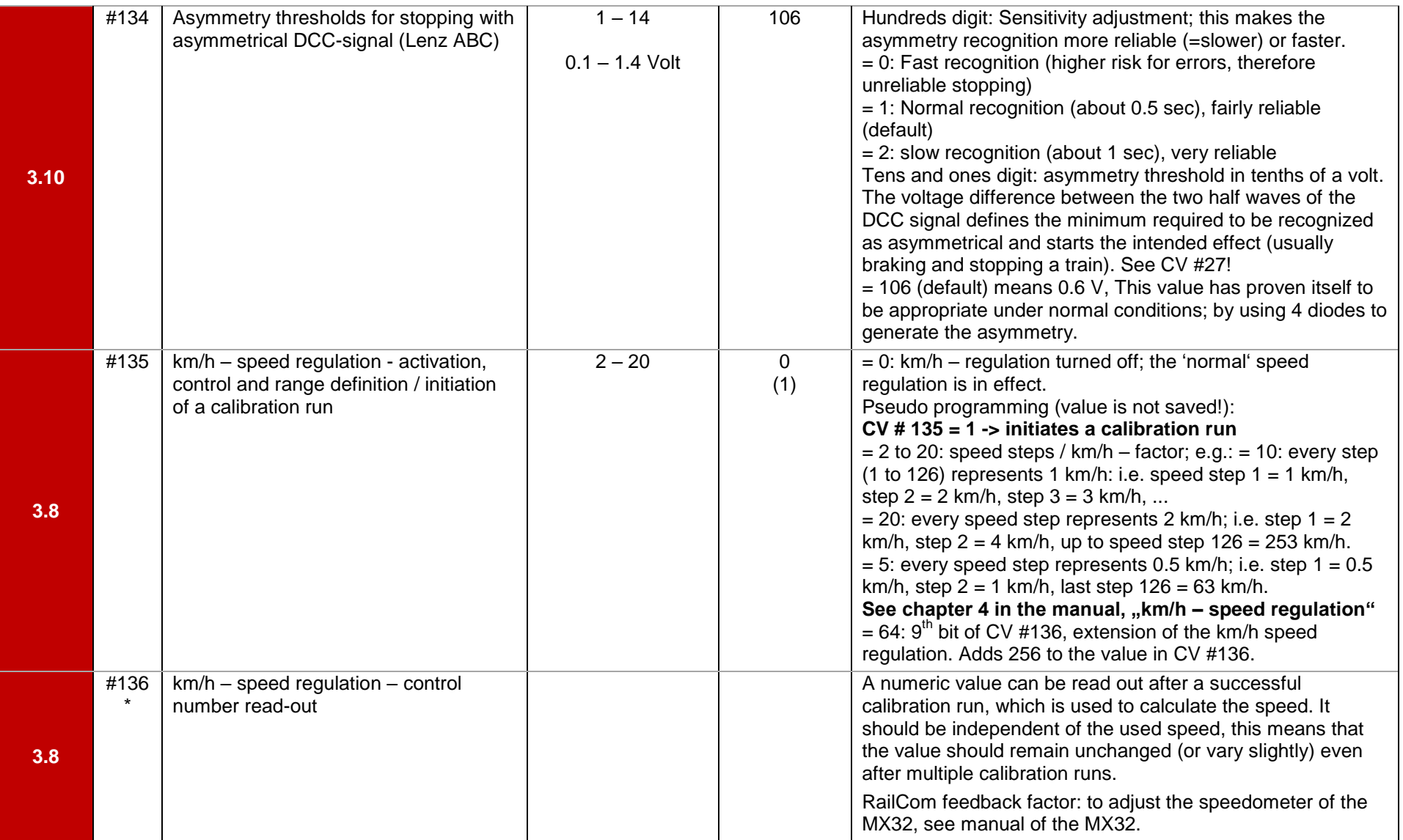

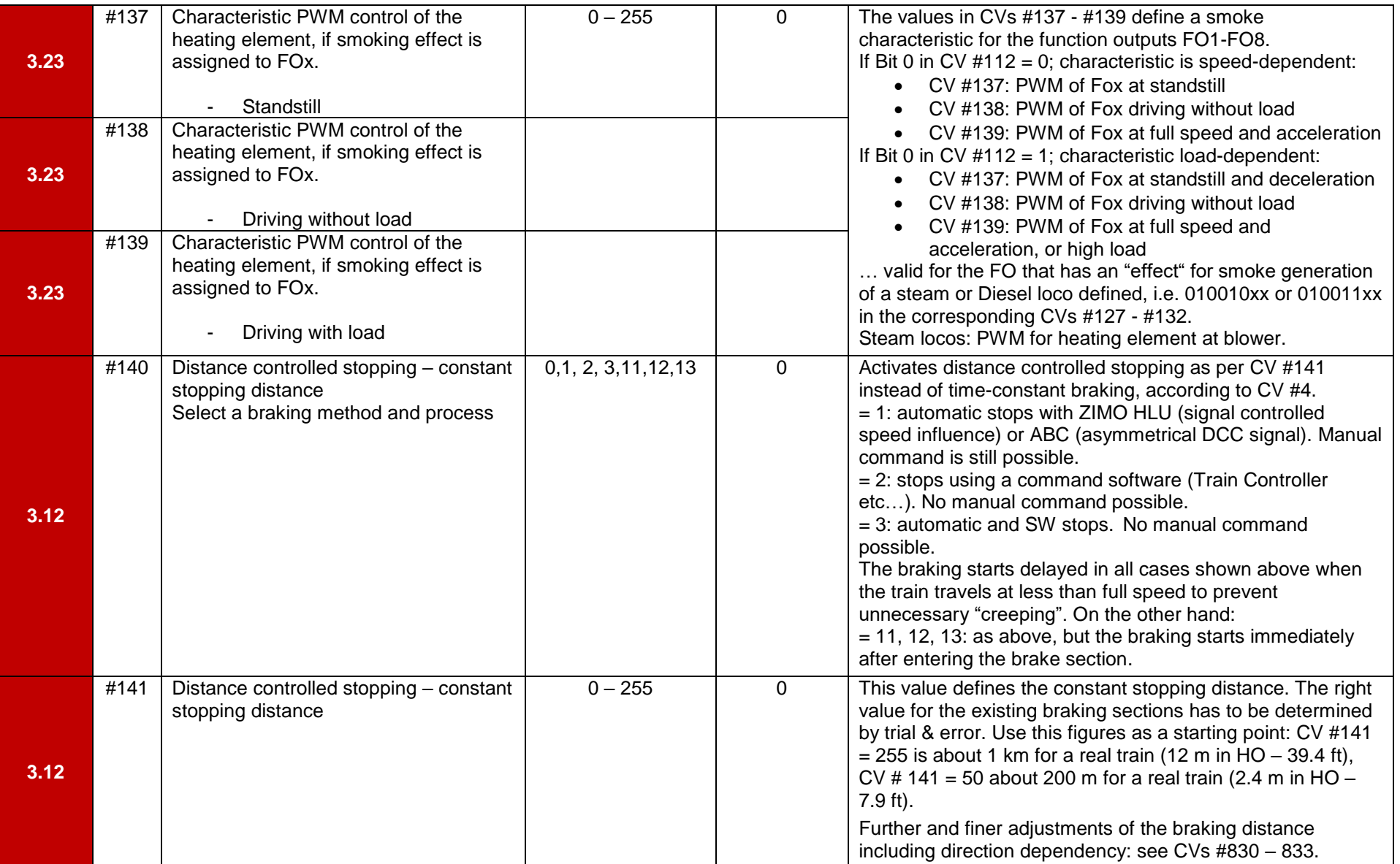

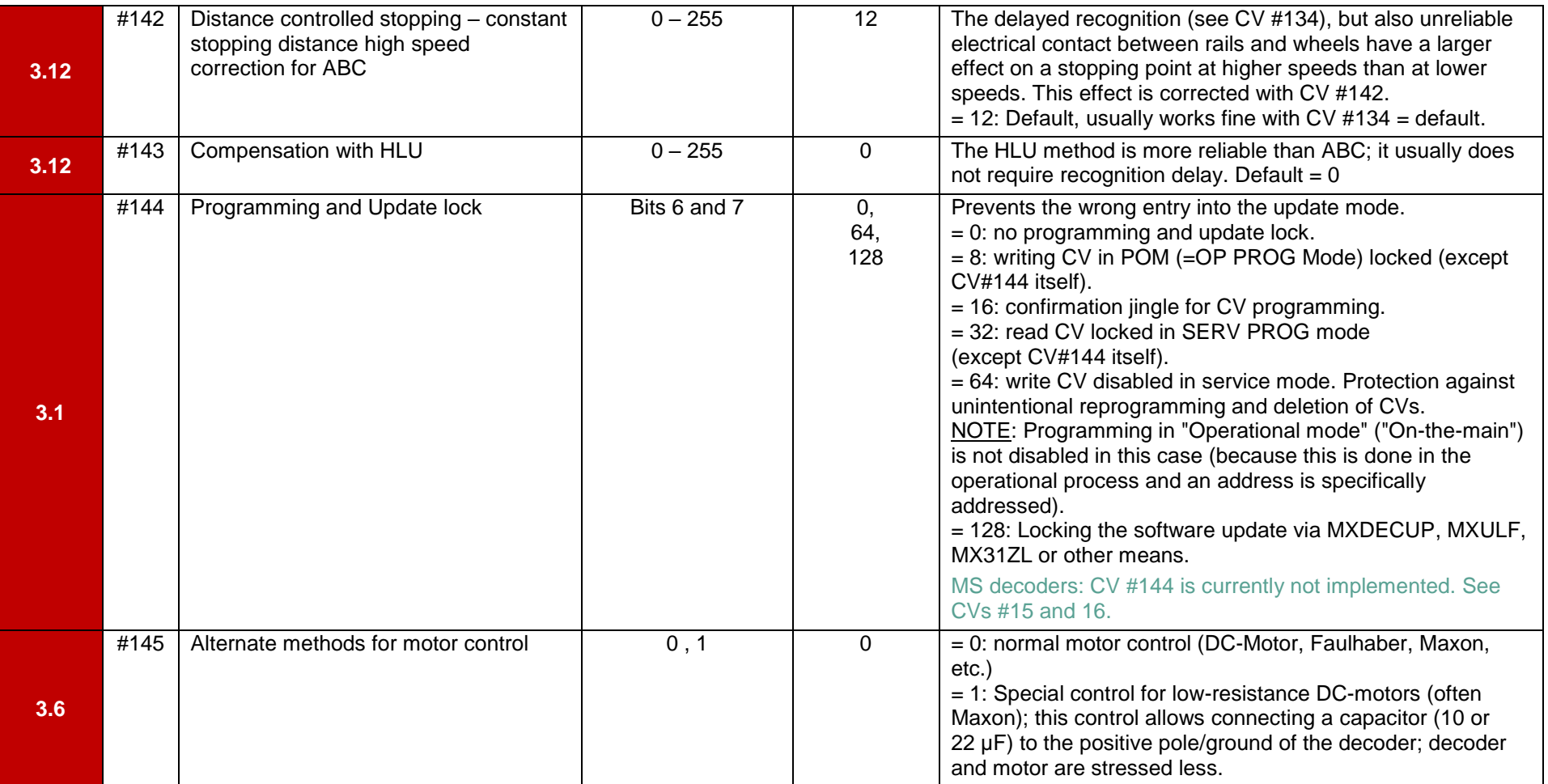

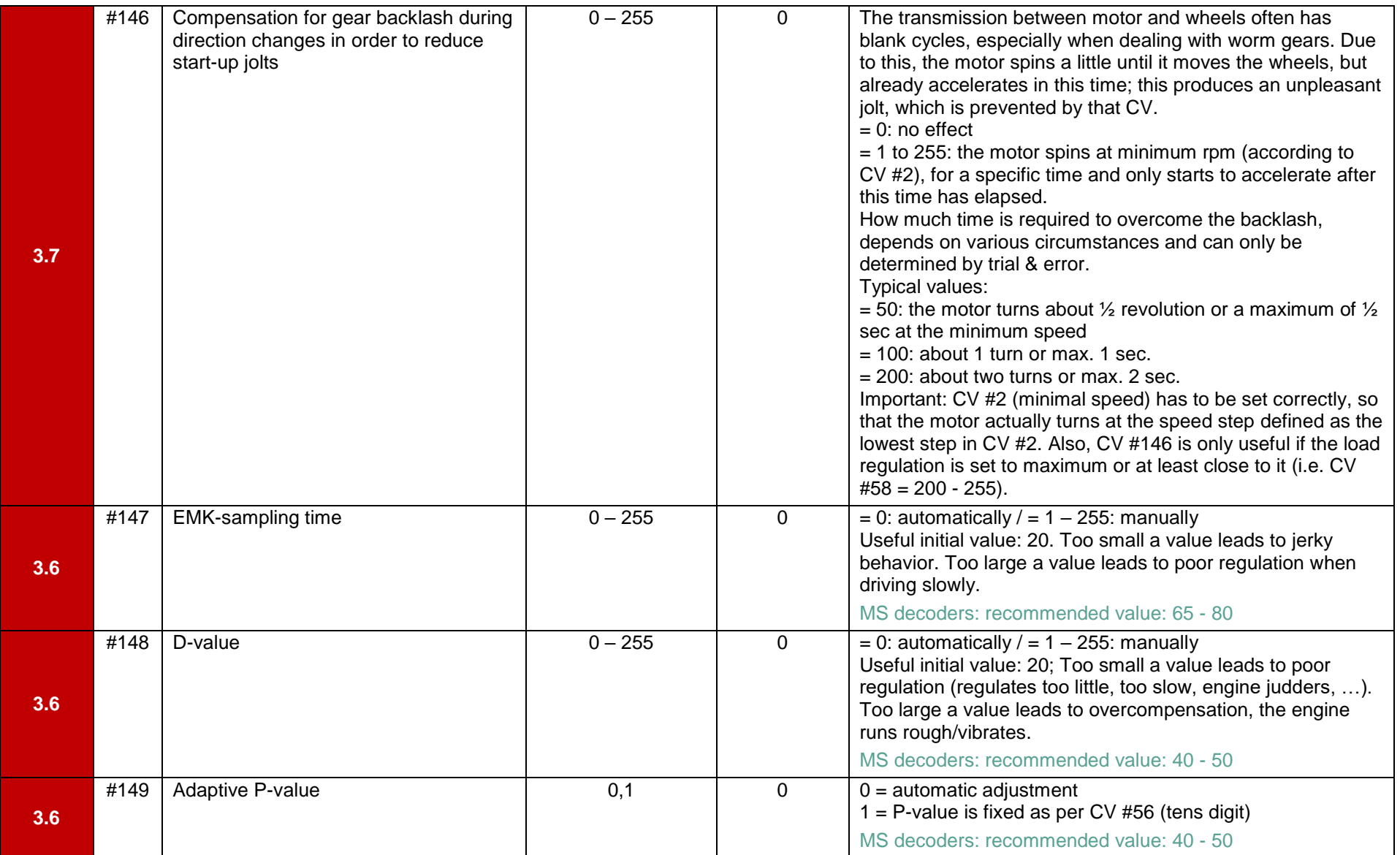

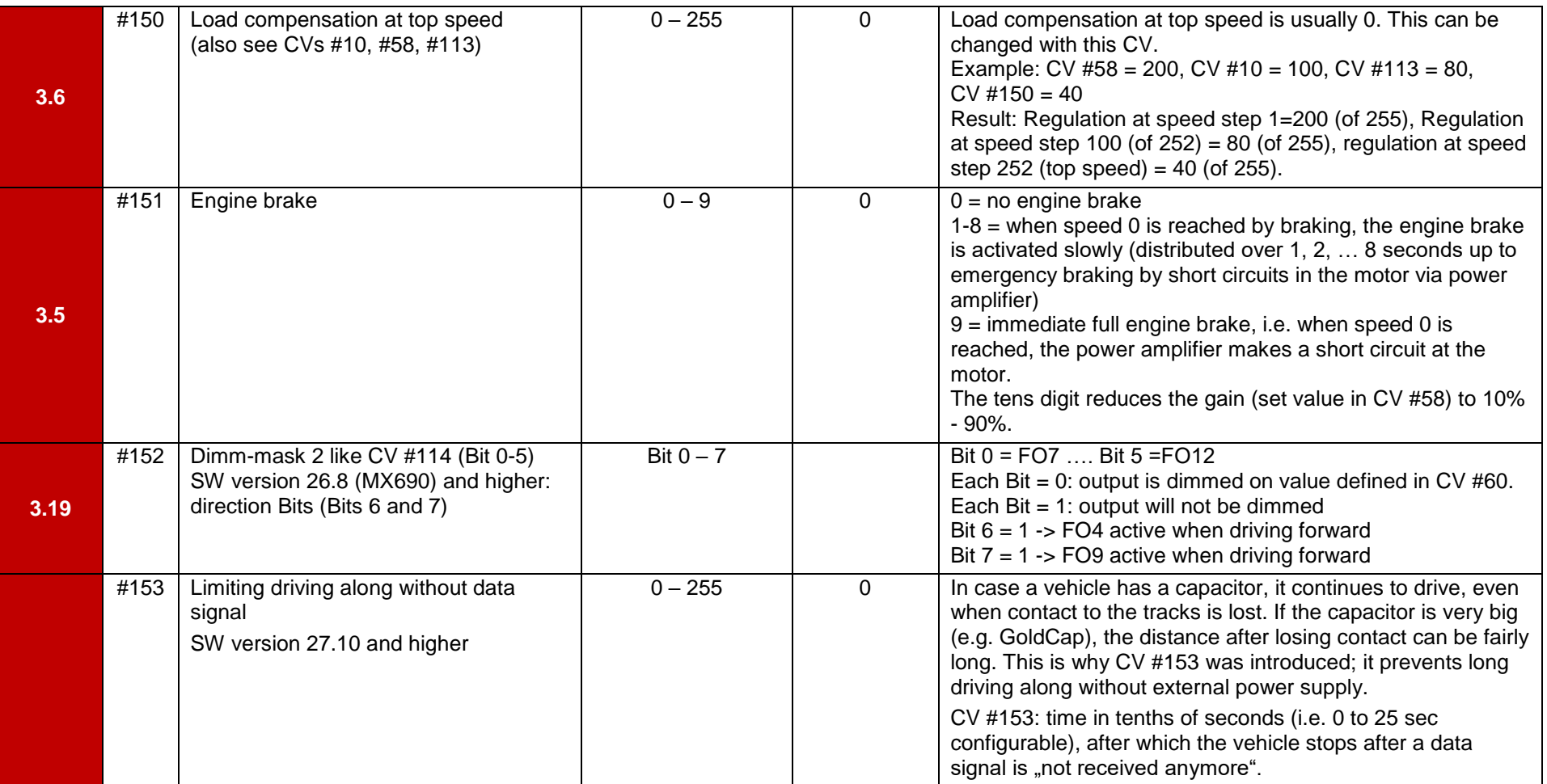

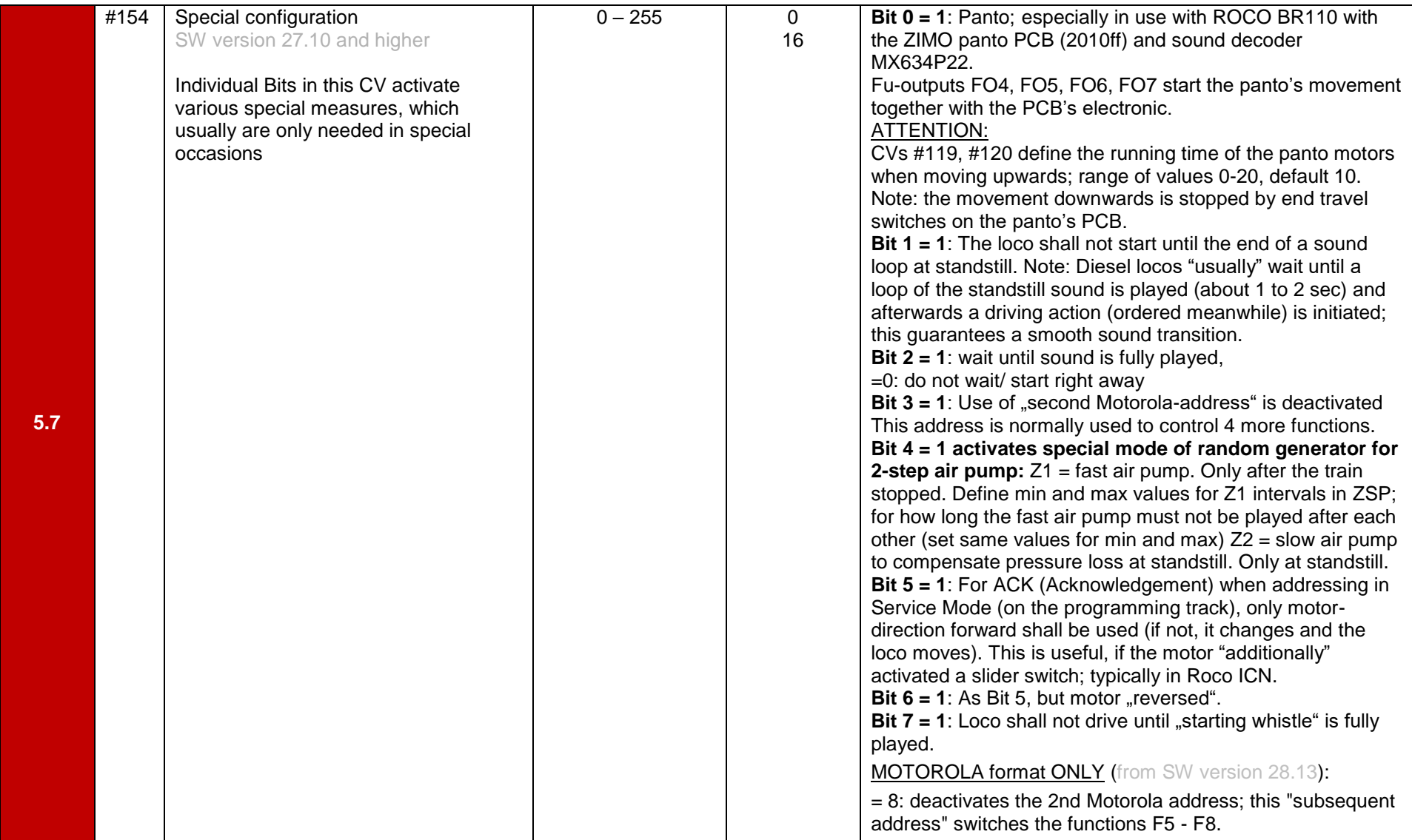

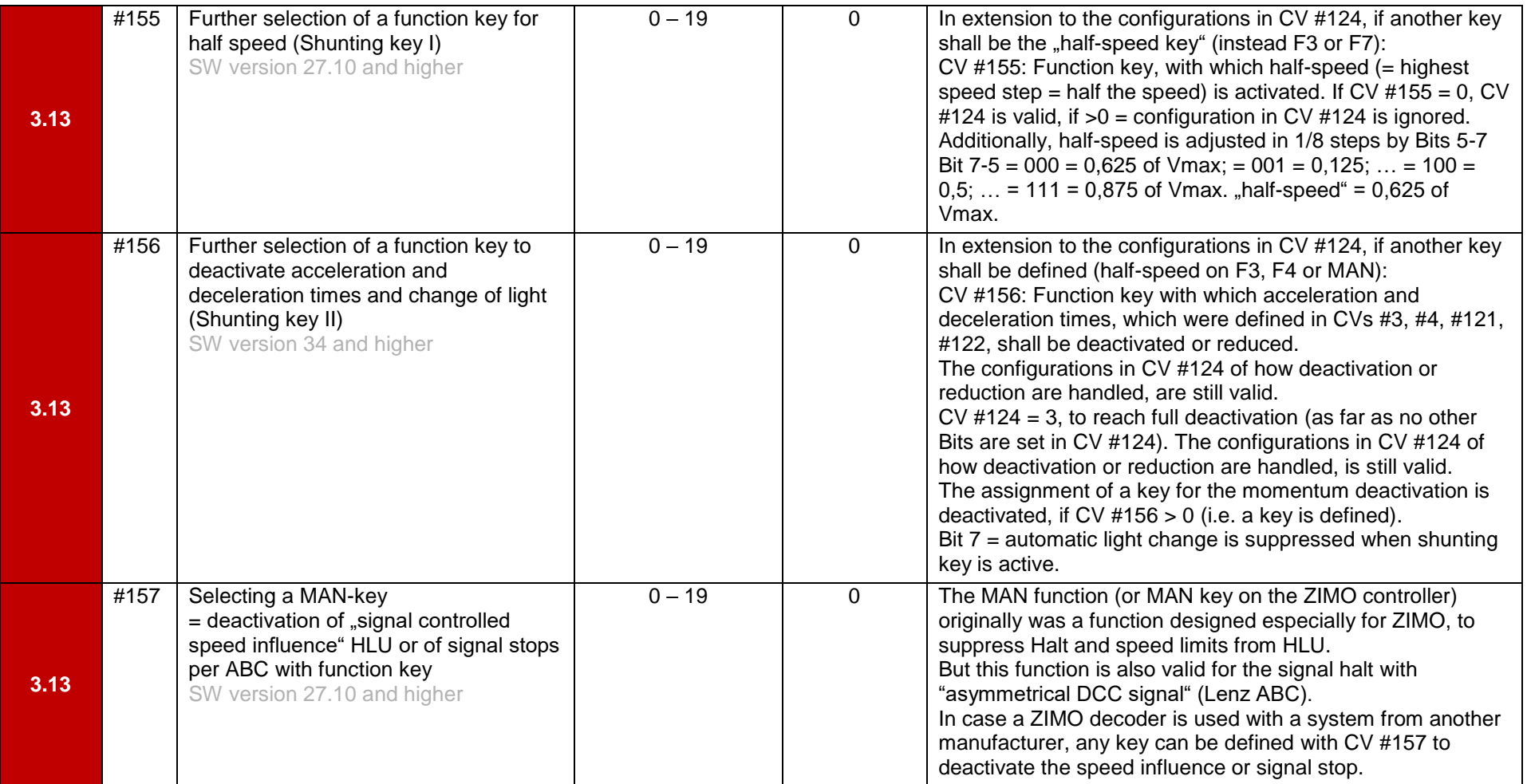

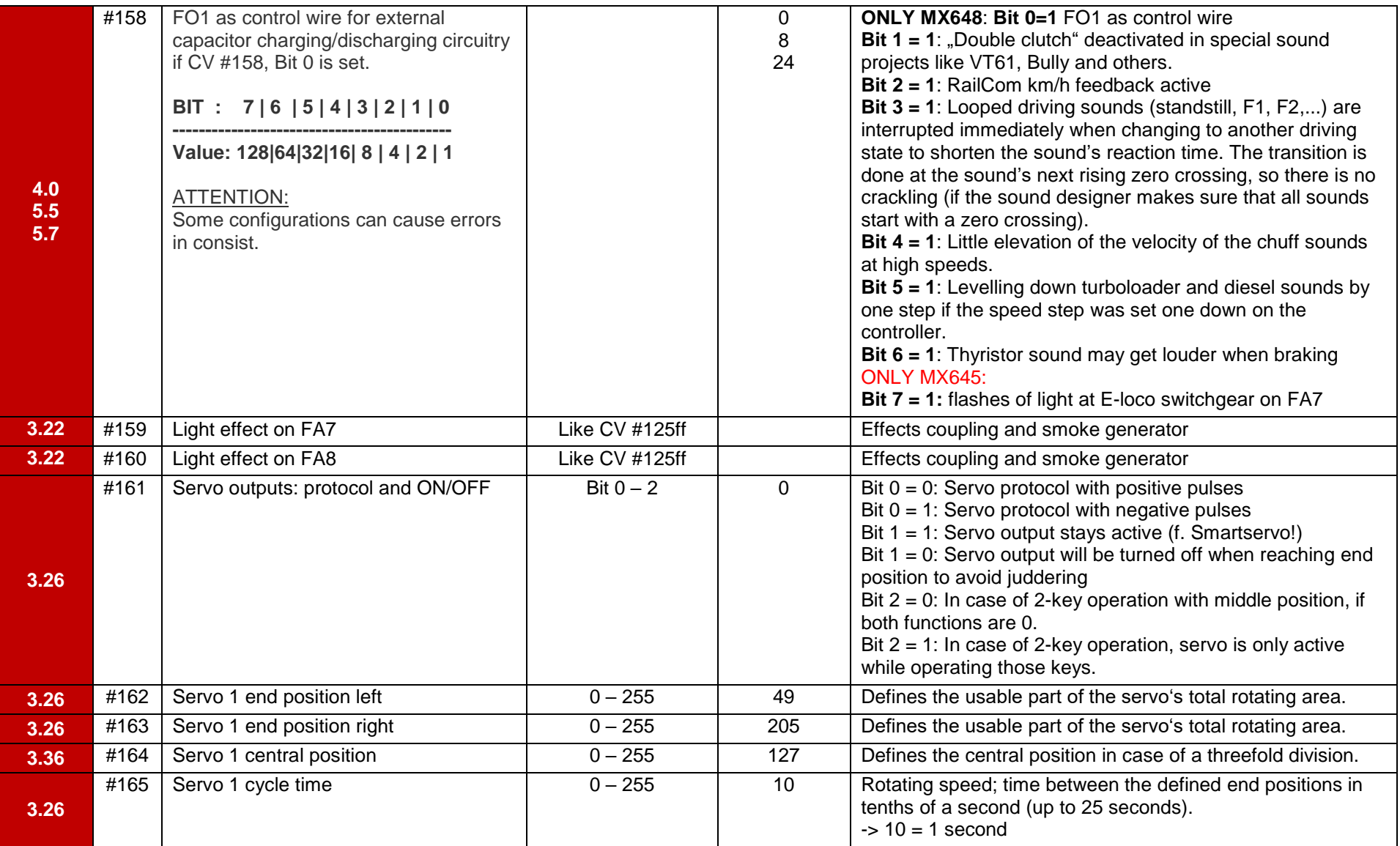

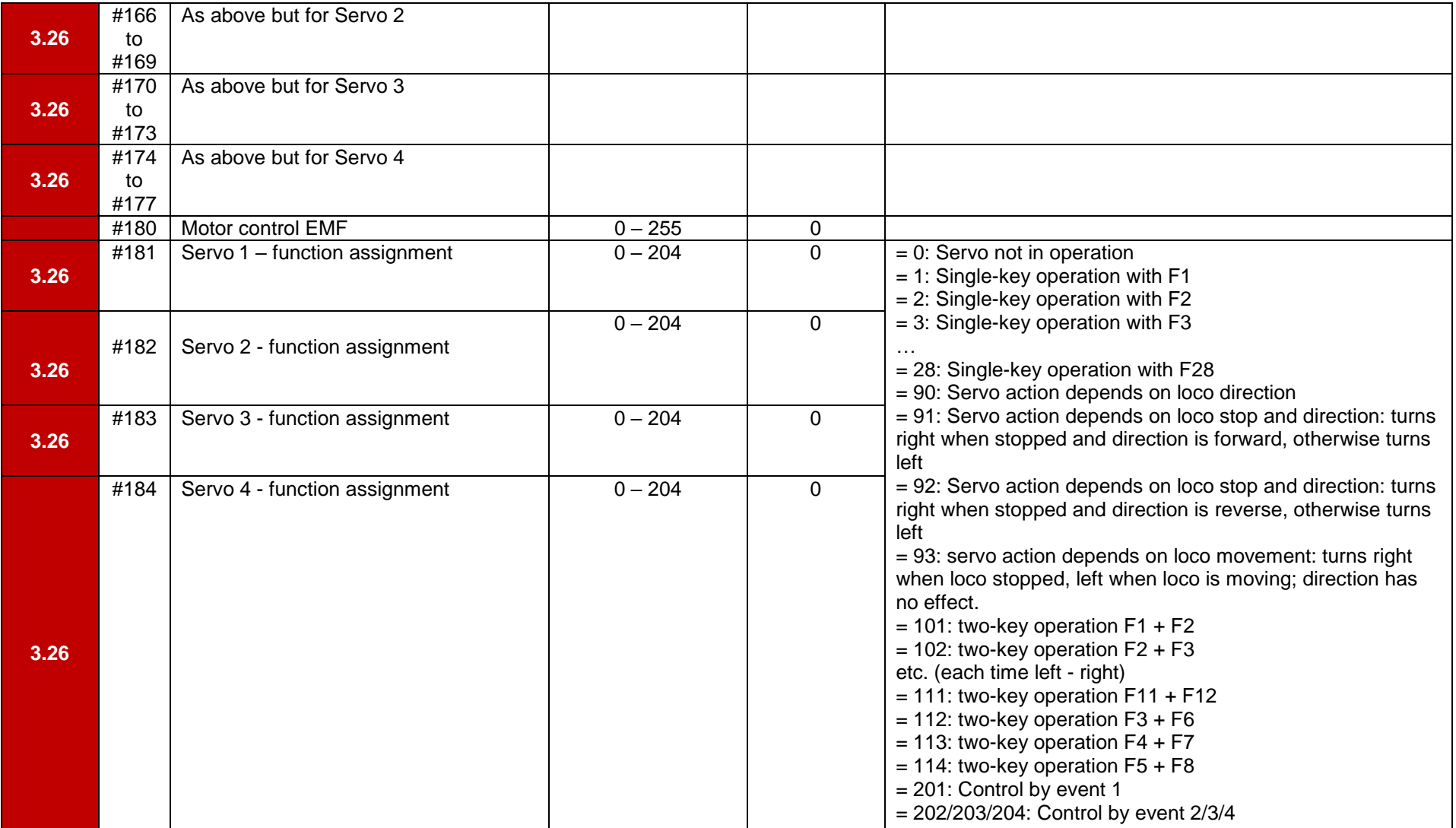

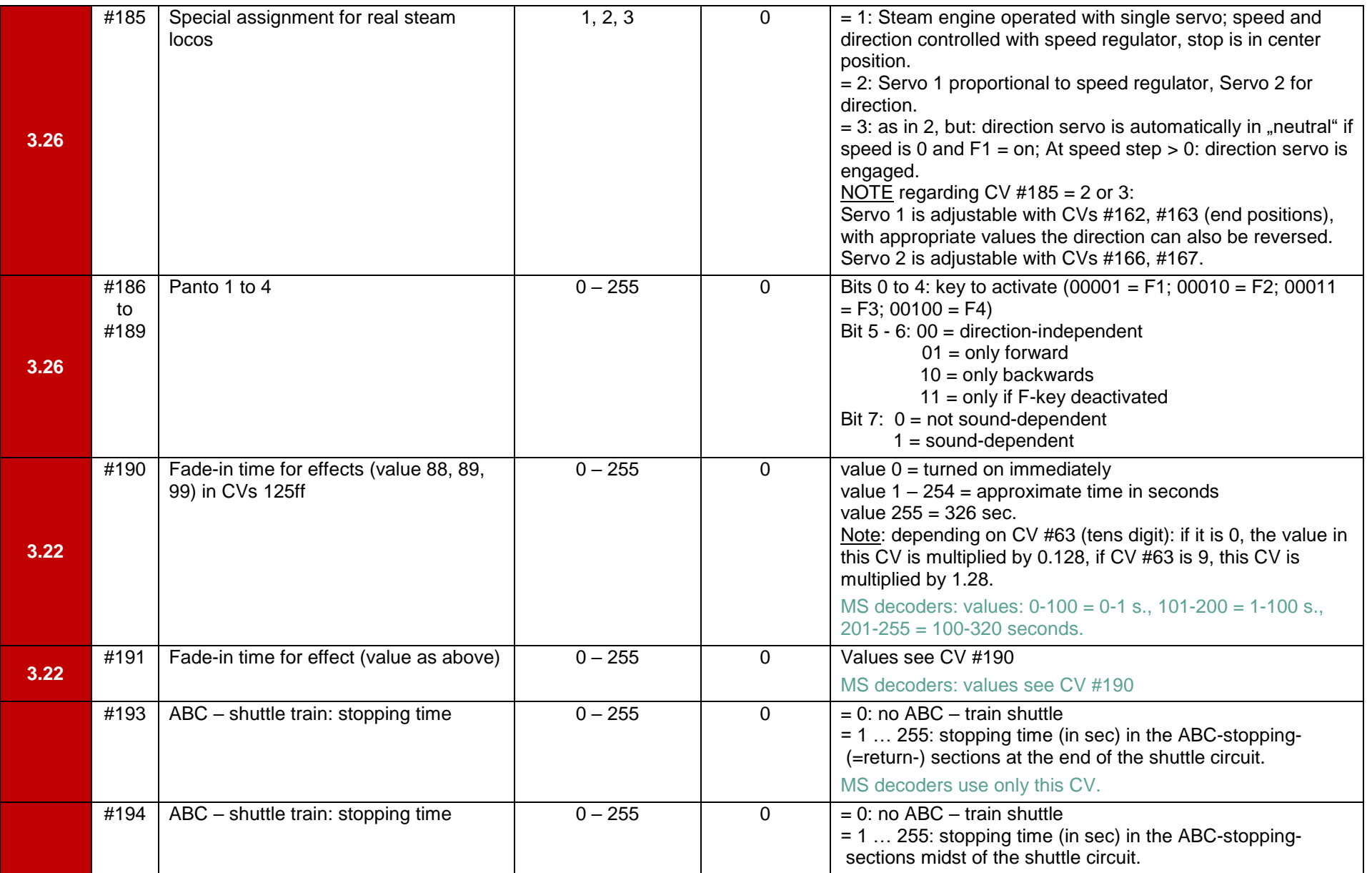

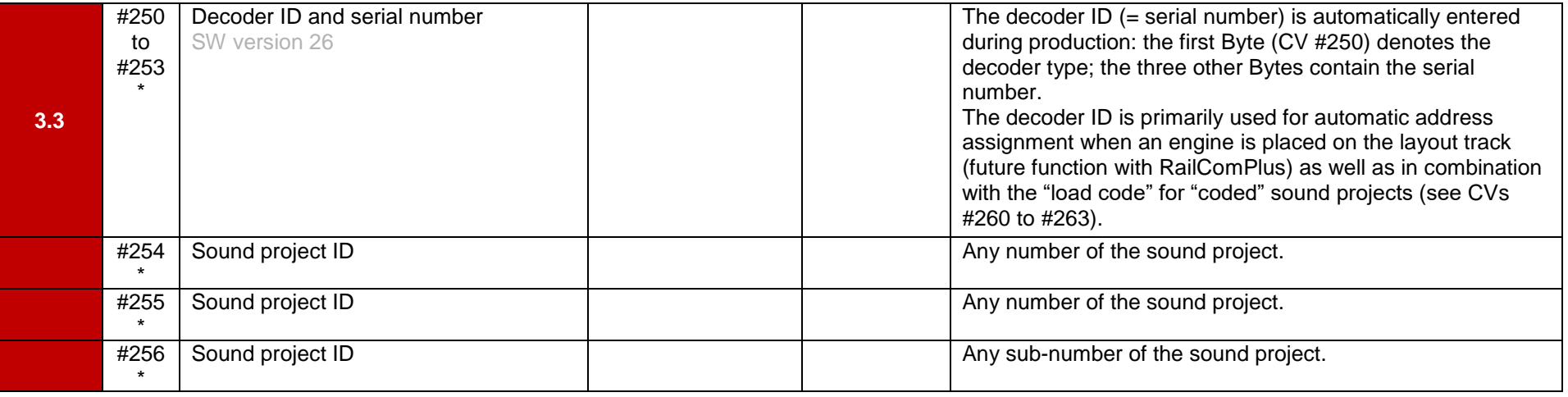

Decoder ID (value of CV #250):

197=MX617 | 199=MX600 | 200=MX82 | 201=MX620 | 202=MX62 | 203=MX63 | 204=MX64 | 205=MX64H | 206=MX64D | 207=MX680 | 208=MX690 | 209=MX69 | 210=MX640 | 211=MX630-P2520 | 212=MX632 | 213=MX631 | 214=MX642 | 215=MX643 | 216=MX647 | 217=MX646 | 218=MX630-P25K22 | 219=MX631-P25K22 | 220=MX632-P25K22 | 221=MX645 | 222=MX644 | 223=MX621 | 224=MX695-RevB | 225=MX648 | 226=MX685 | 227=MX695-RevC | 228=MX681 | 229=MX695N | 230=MX696 | 231=MX696N | 232=MX686 | 233=MX622 | 234=MX623 | 235=MX687 | 236=MX621-Fleischmann | 243=MX618 | 245=MX697 | 246=MX658N18 | 248=MX821 | 250=MX699 | 253=MX649 |

2=MS480 | 3=MS490 | 4=MS440 | 5=MS580 | 6=MS450 | 7=MS990

Bit values: **Bit 0: value 0 or 1 Bit 1: value 0 or 2 Bit 2: value 0 or 4 Bit 3: value 0 or 8 Bit 4: value 0 or 16 Bit 5: value 0 or 32 Bit 6: value 0 or 64 Bit 7: value 0 or 128**

## *CV – for sounddecoders*

The following CVs are ONLY valid for sound decoders, large-scale decoders and MX633 (CV#400)!

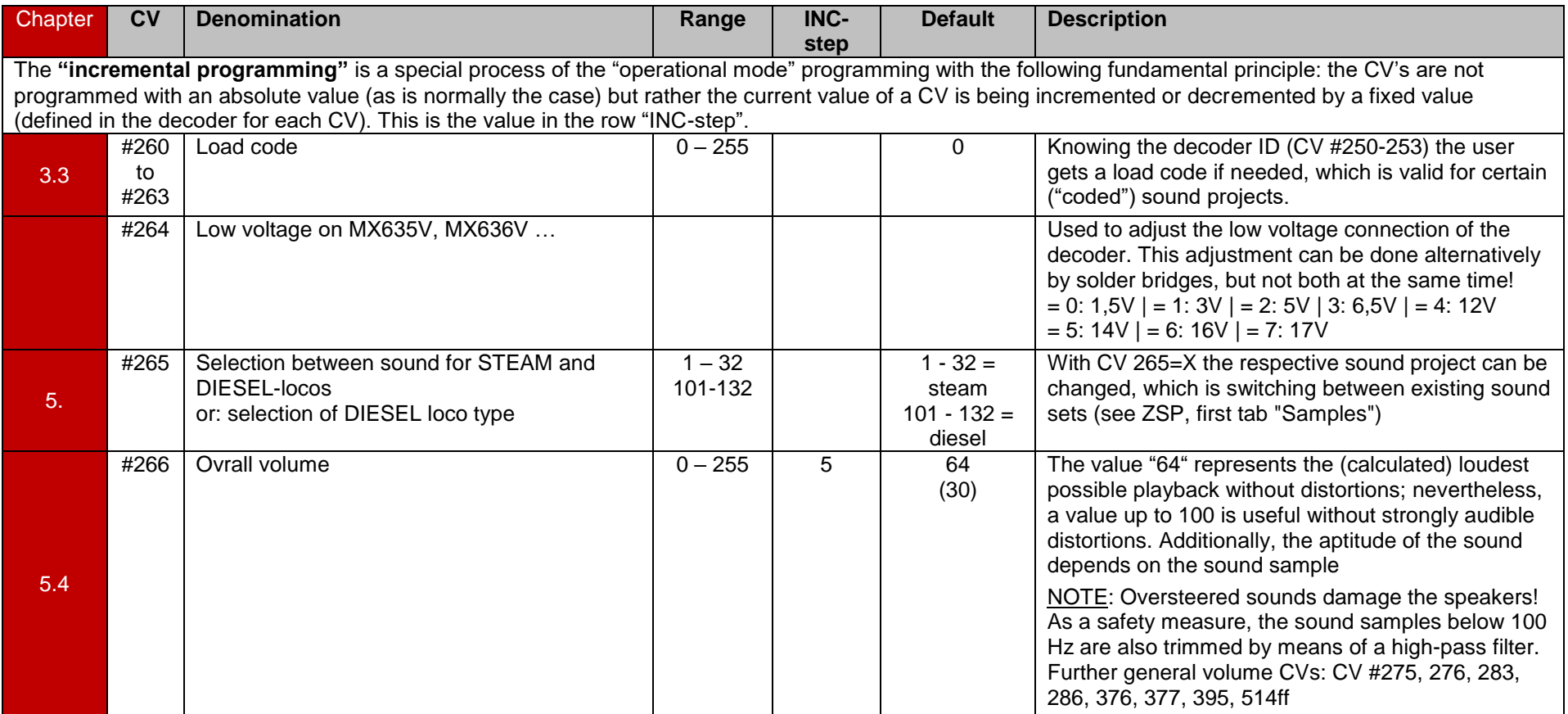

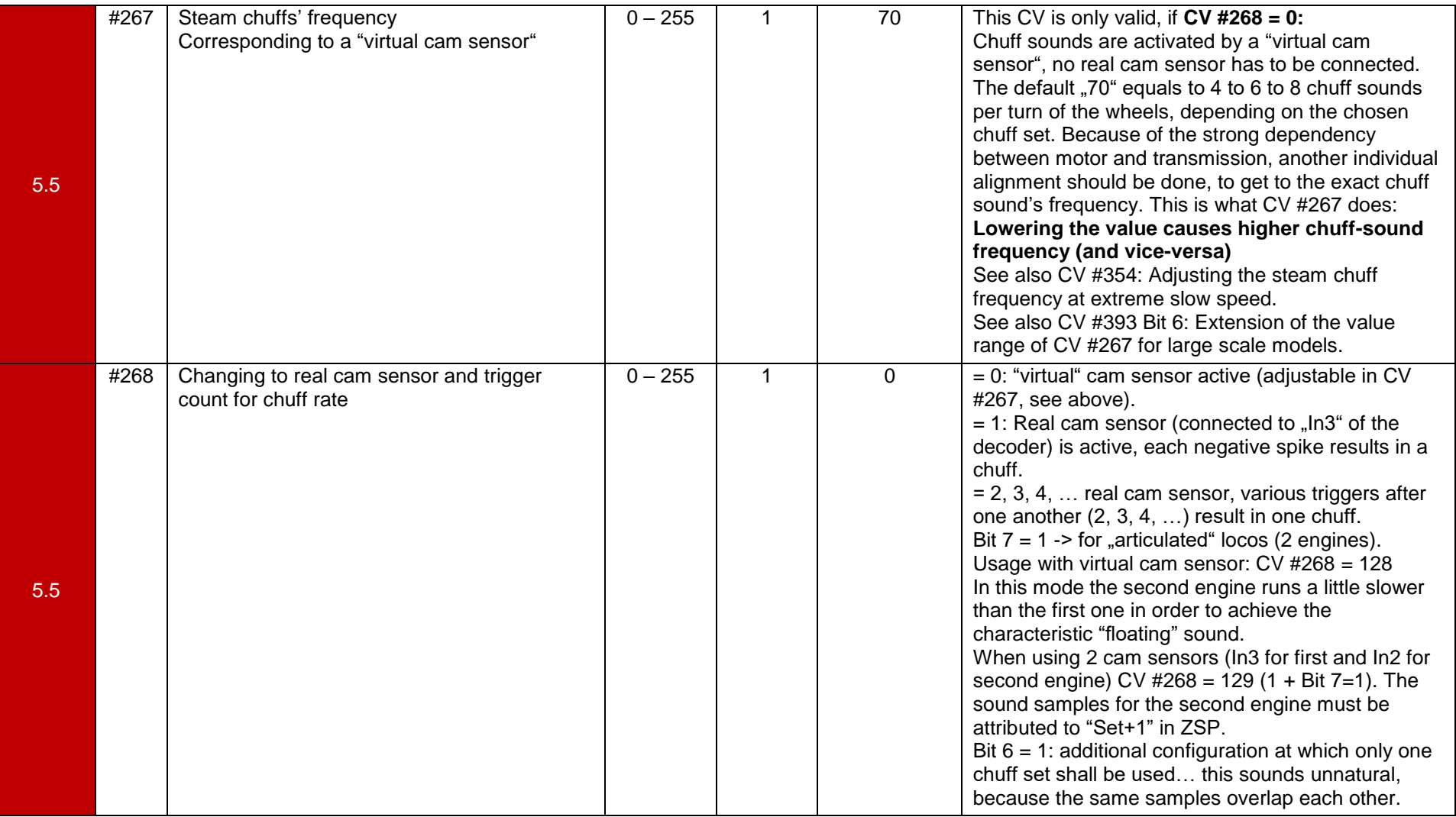

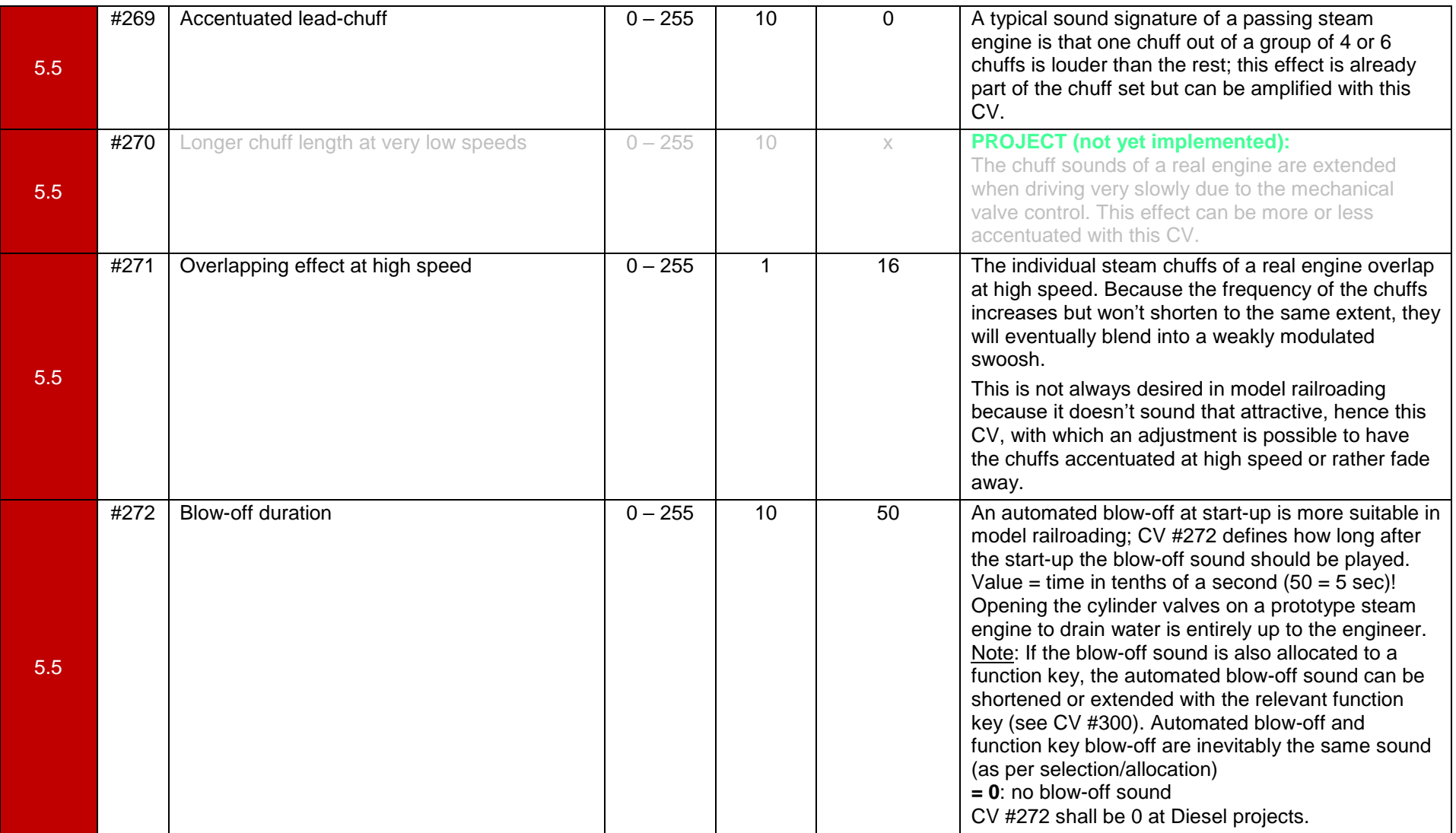

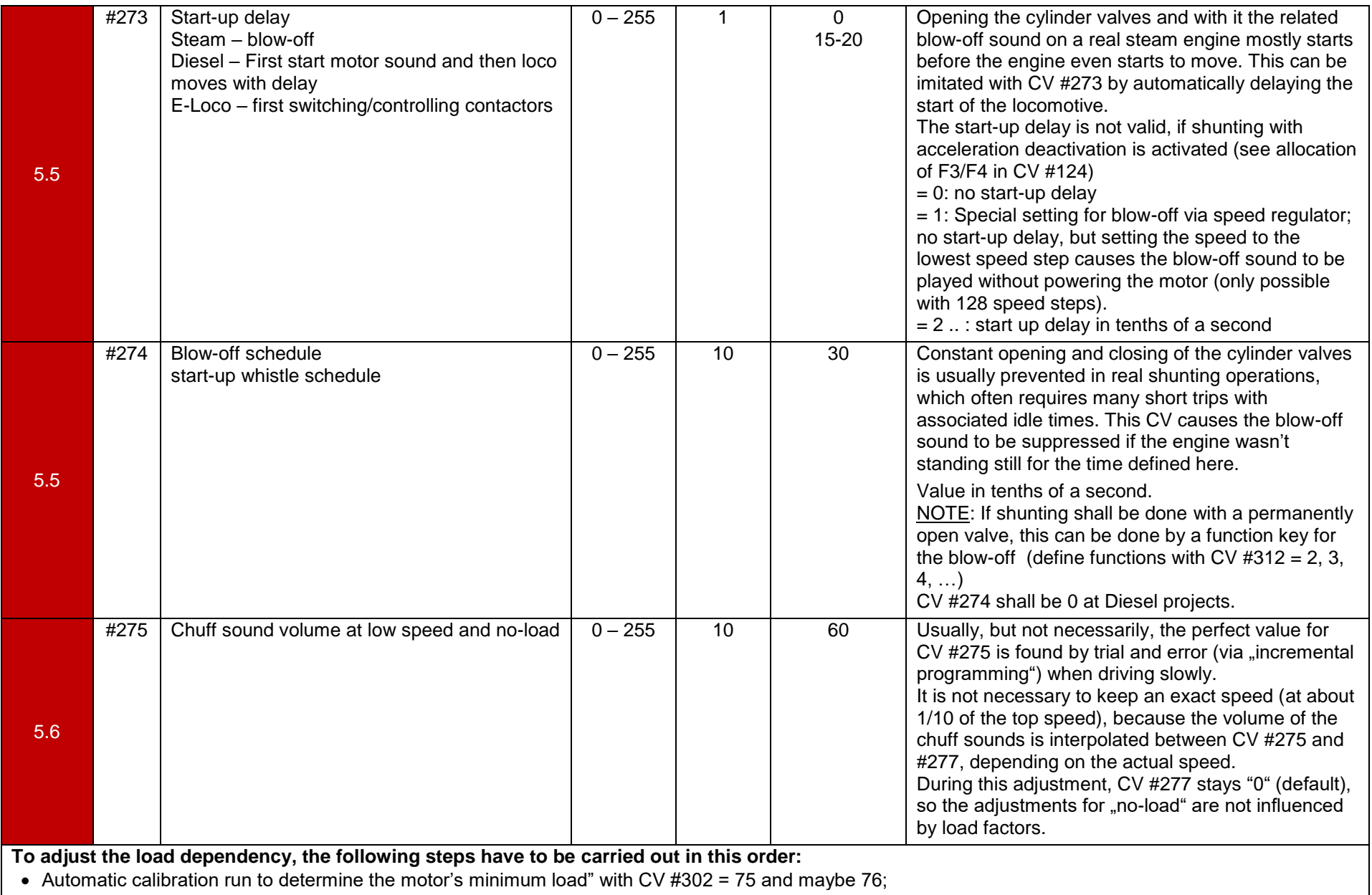

Configuration and control with CVs #275 and #276.

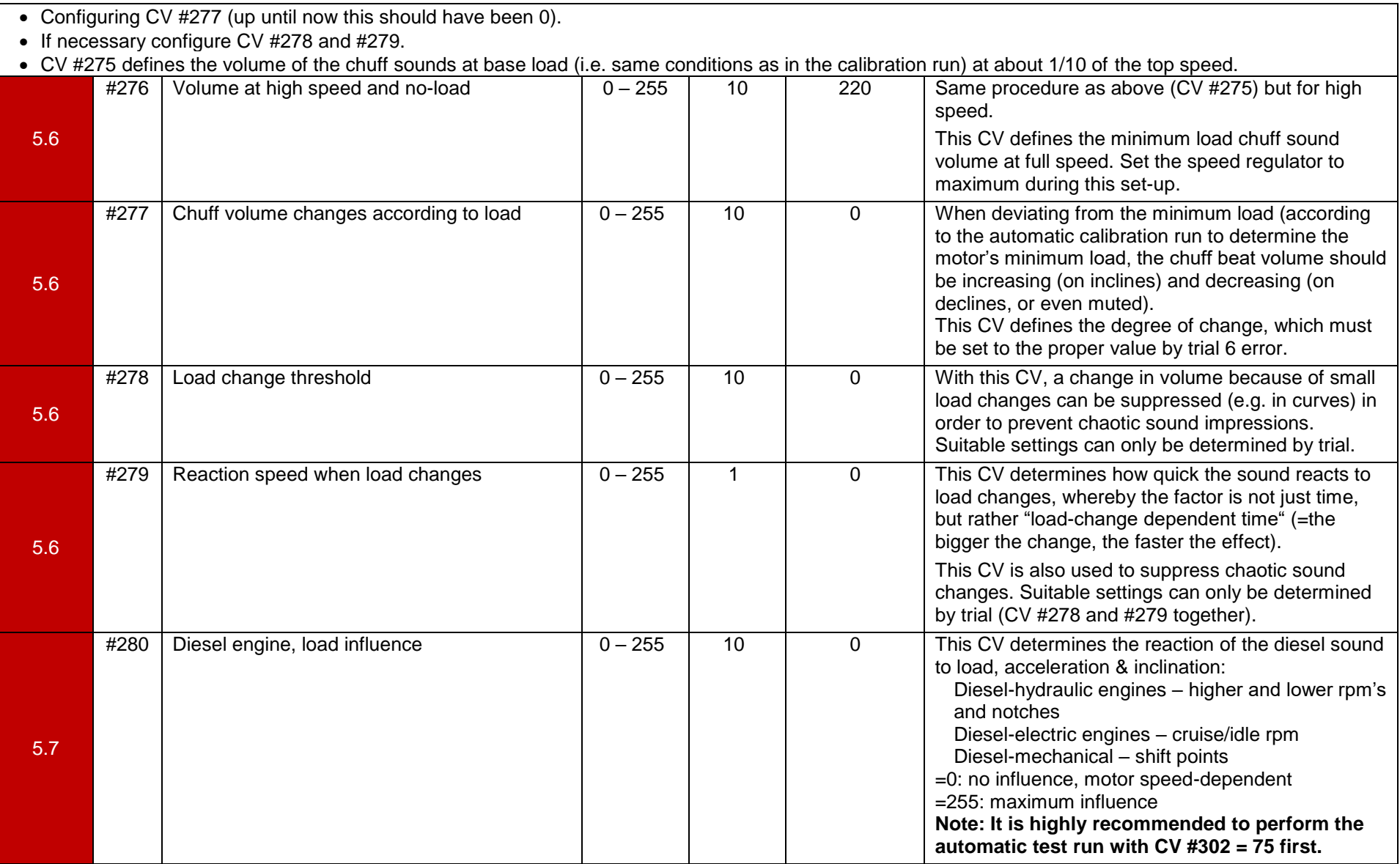

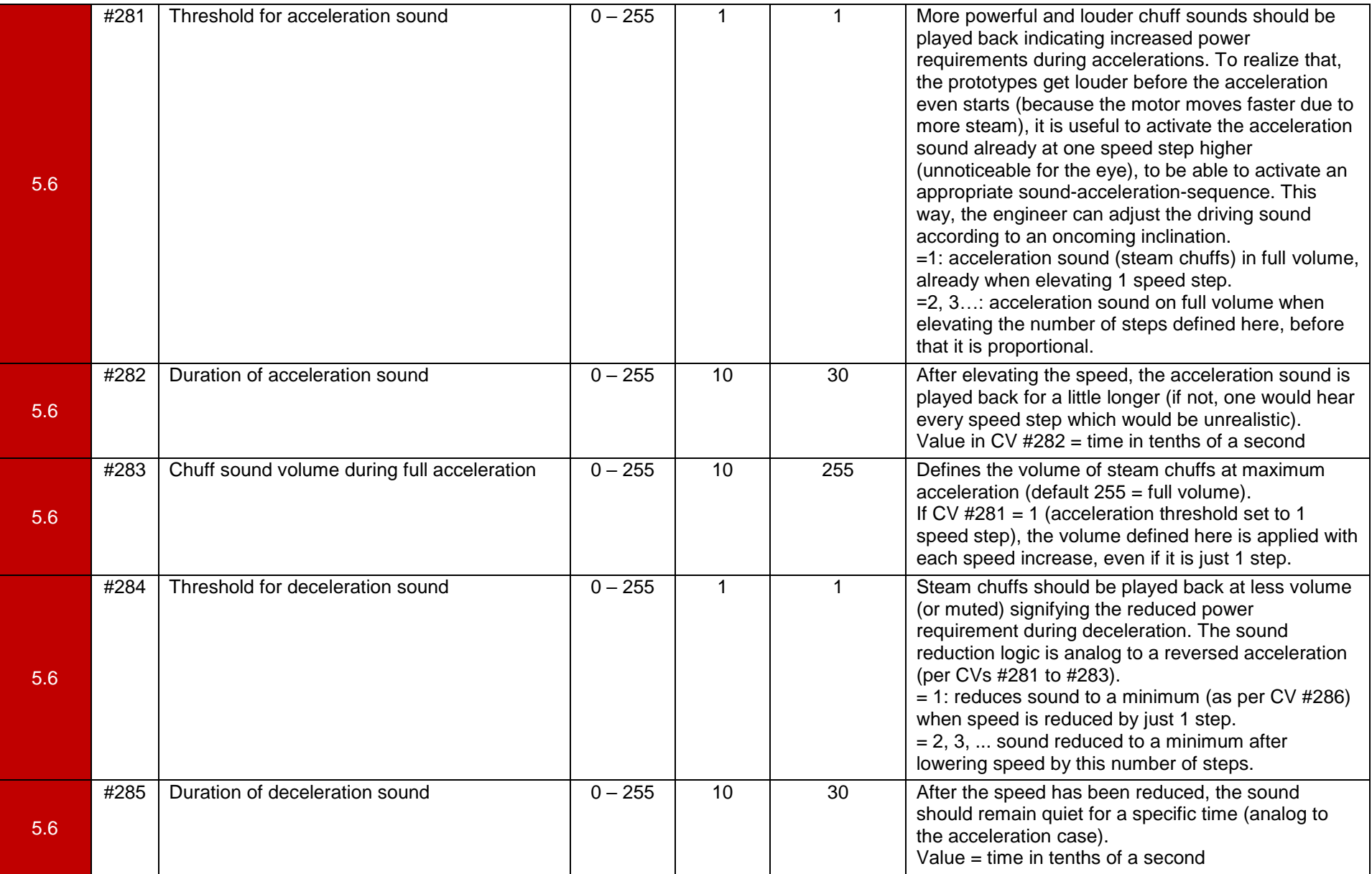

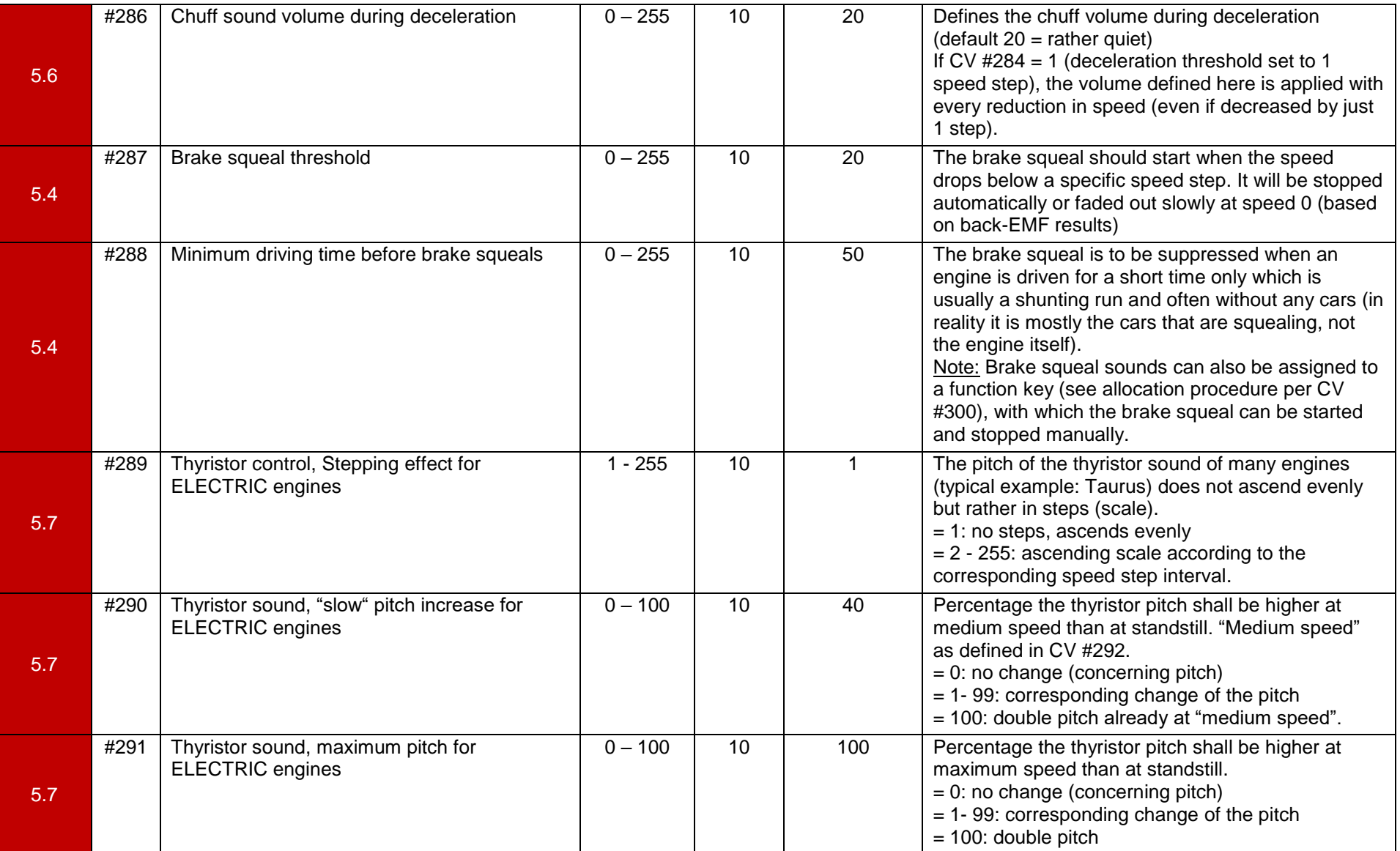

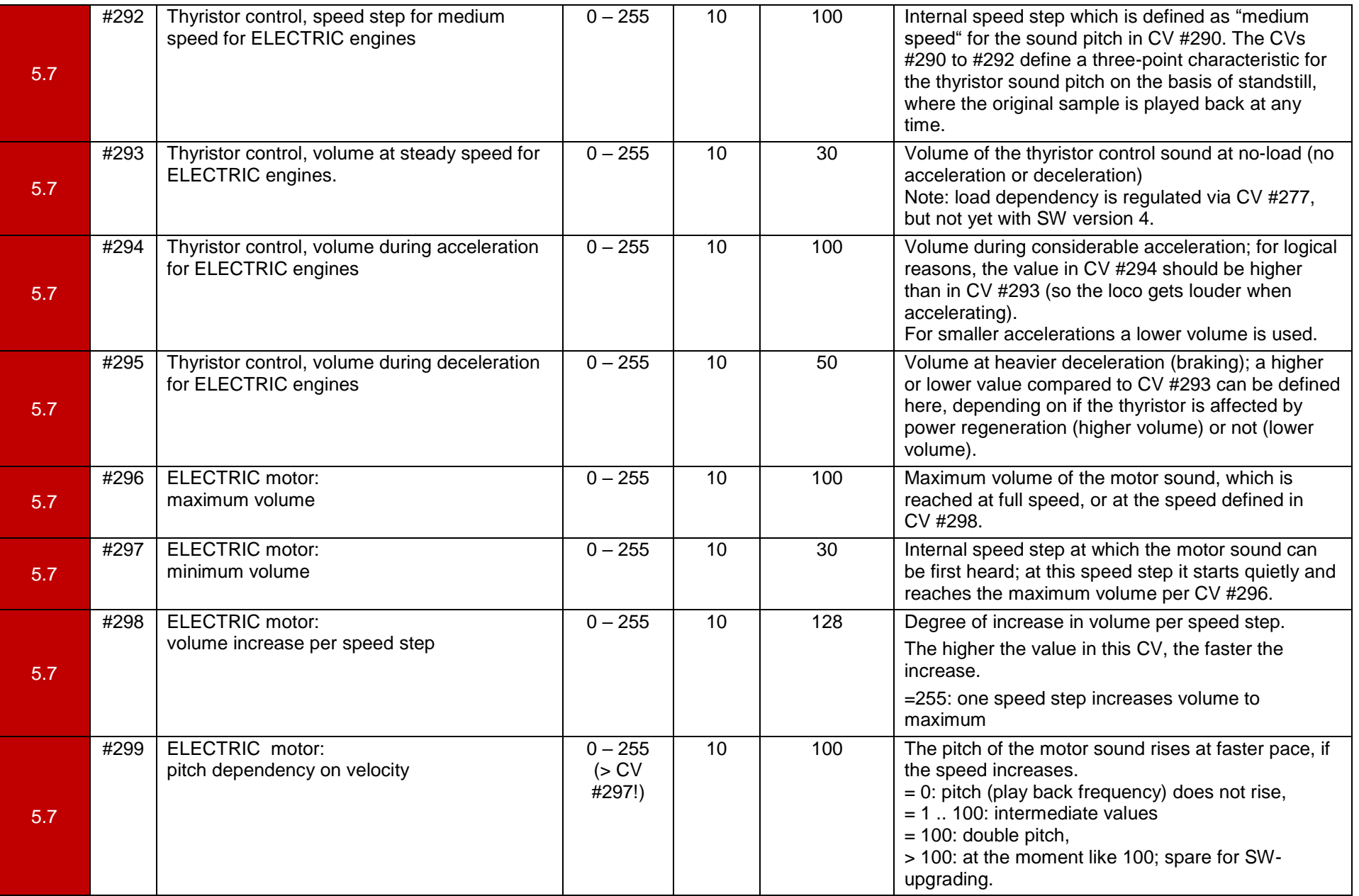

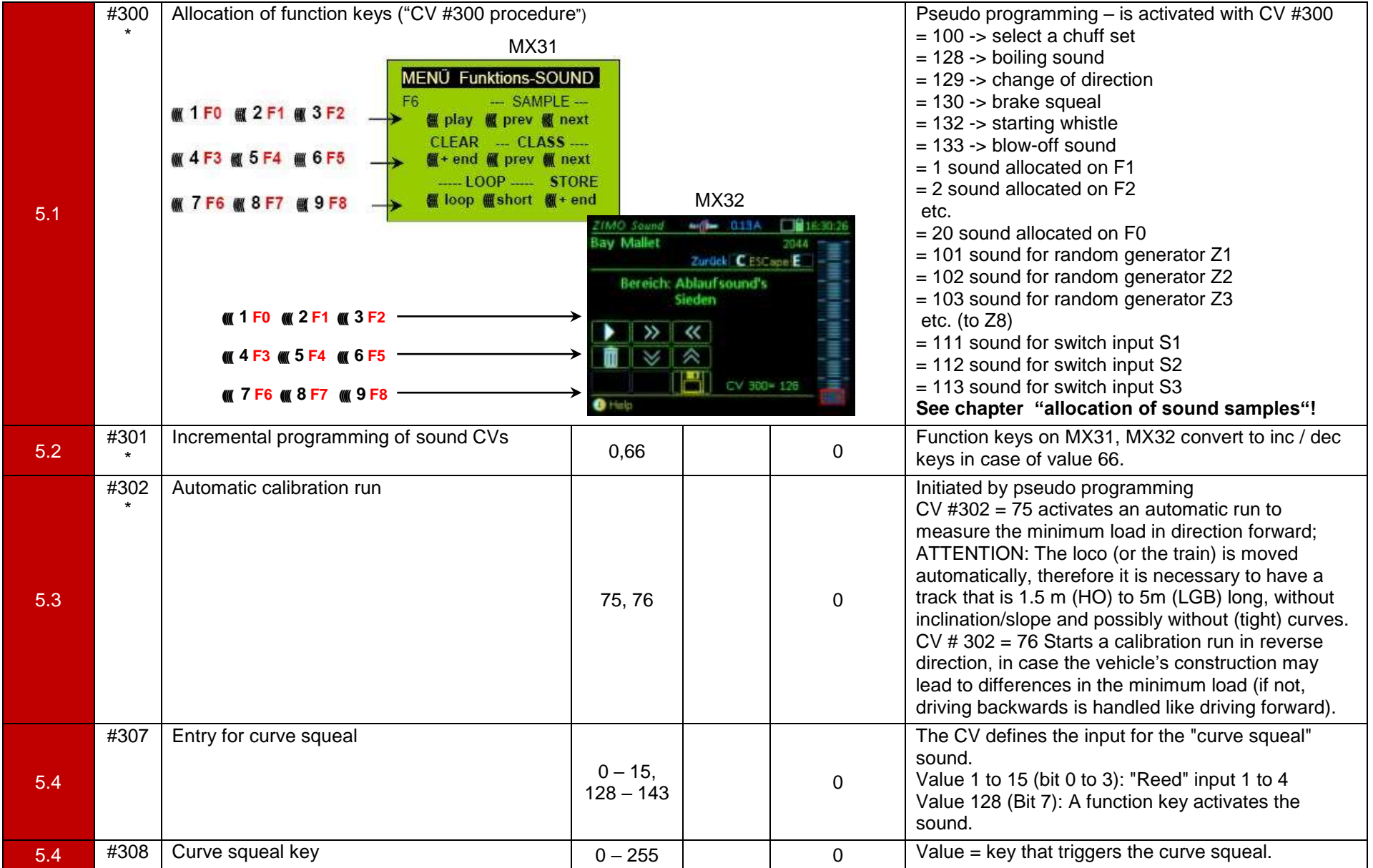

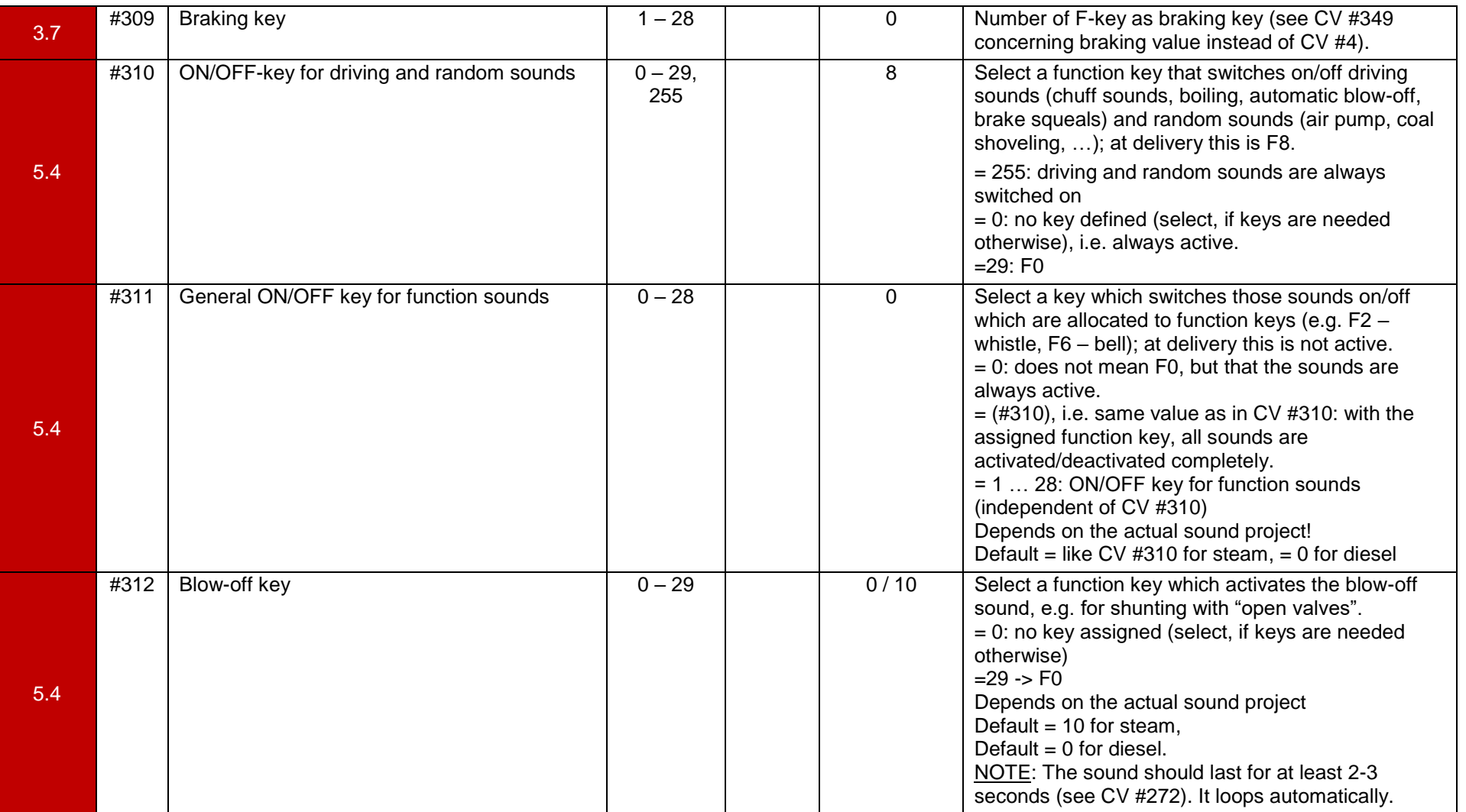

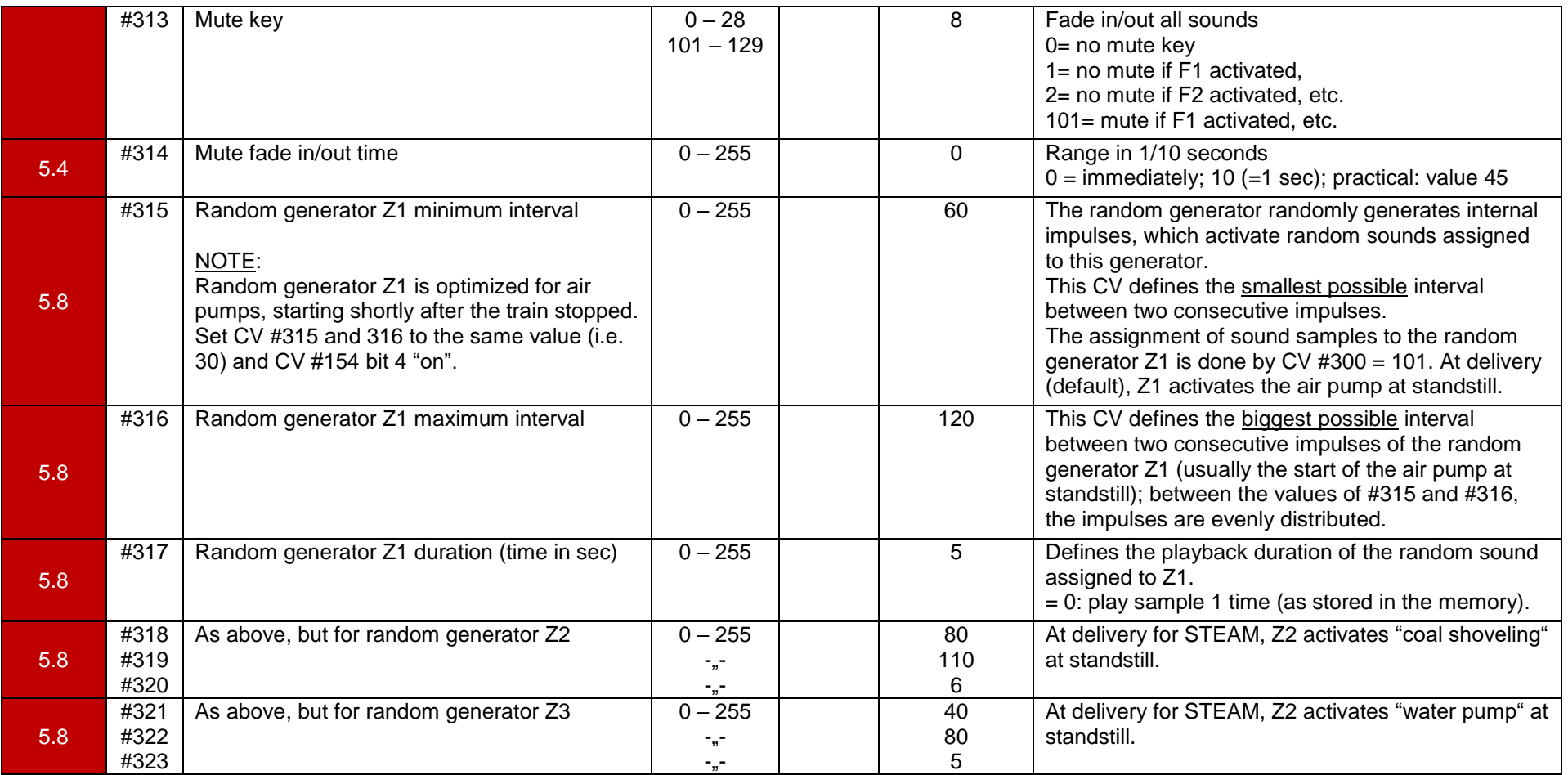

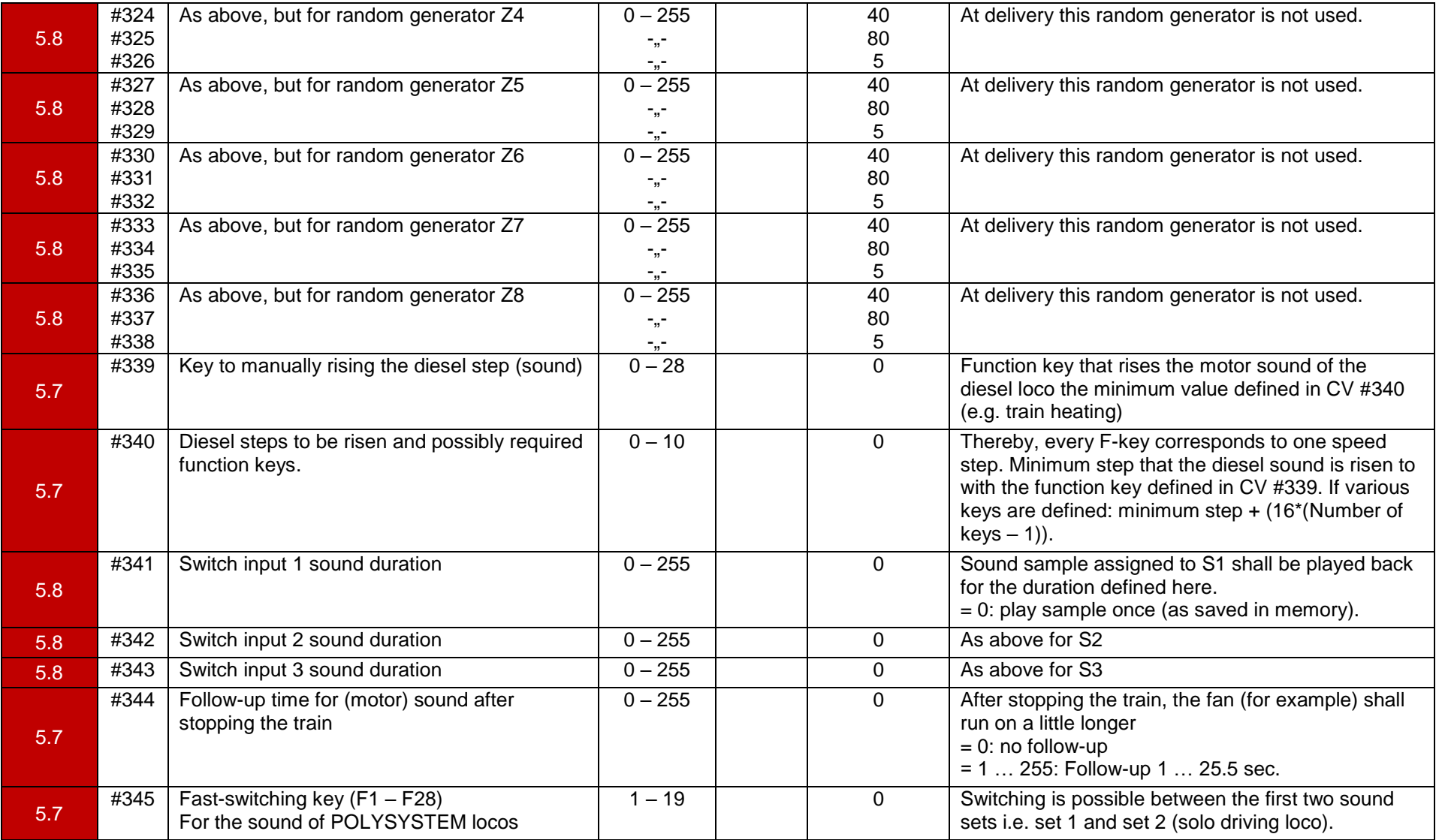

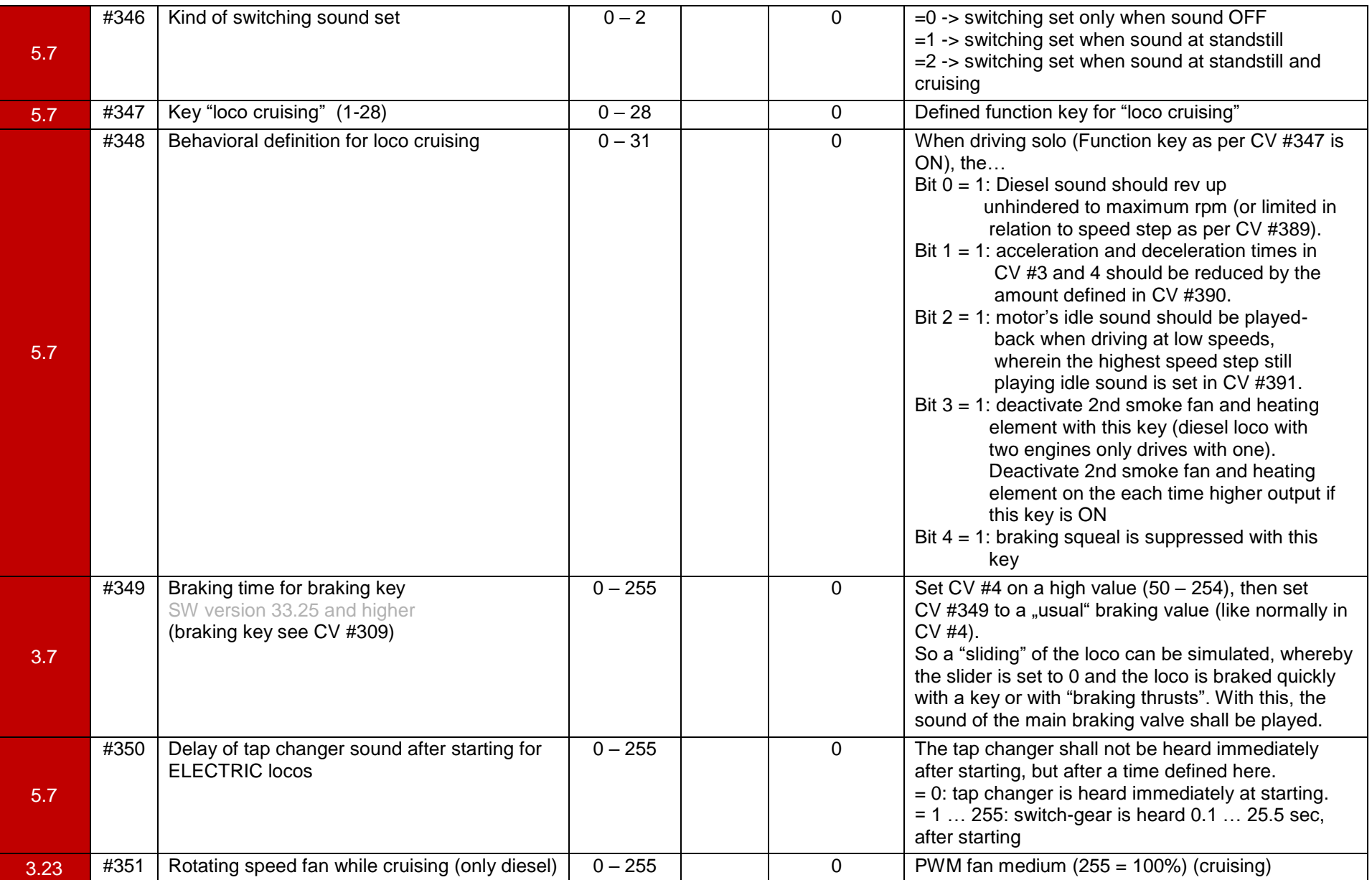

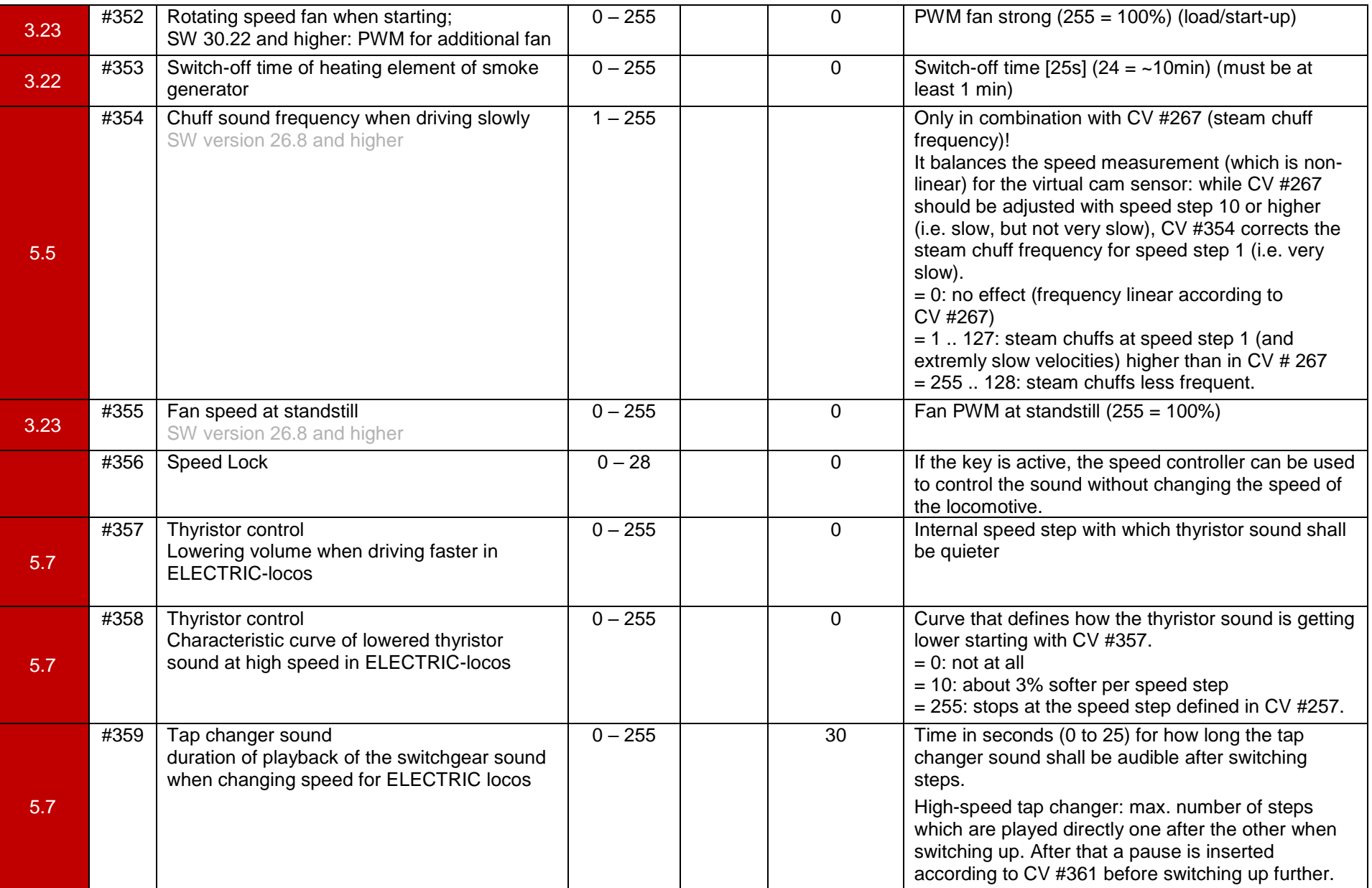

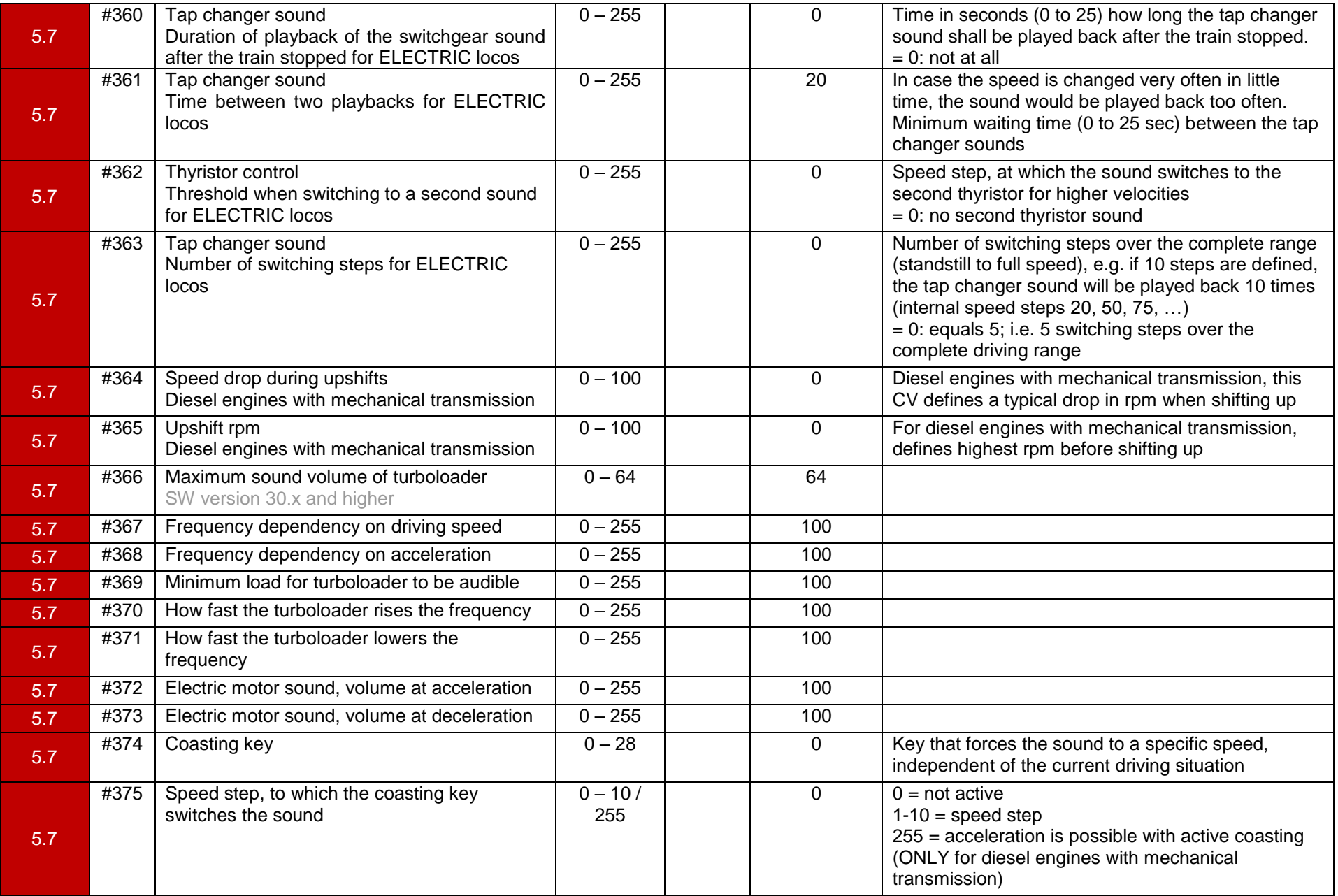

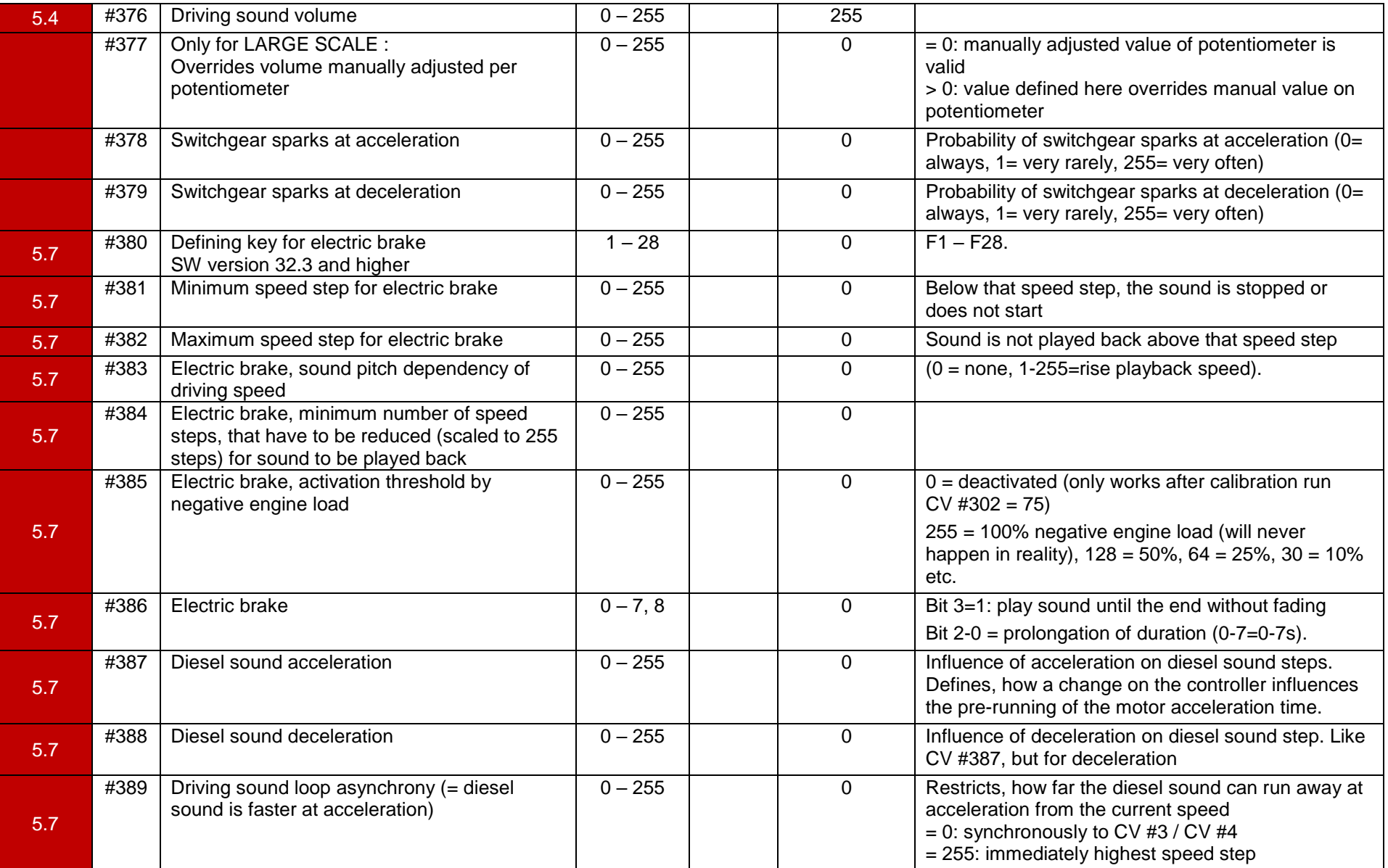

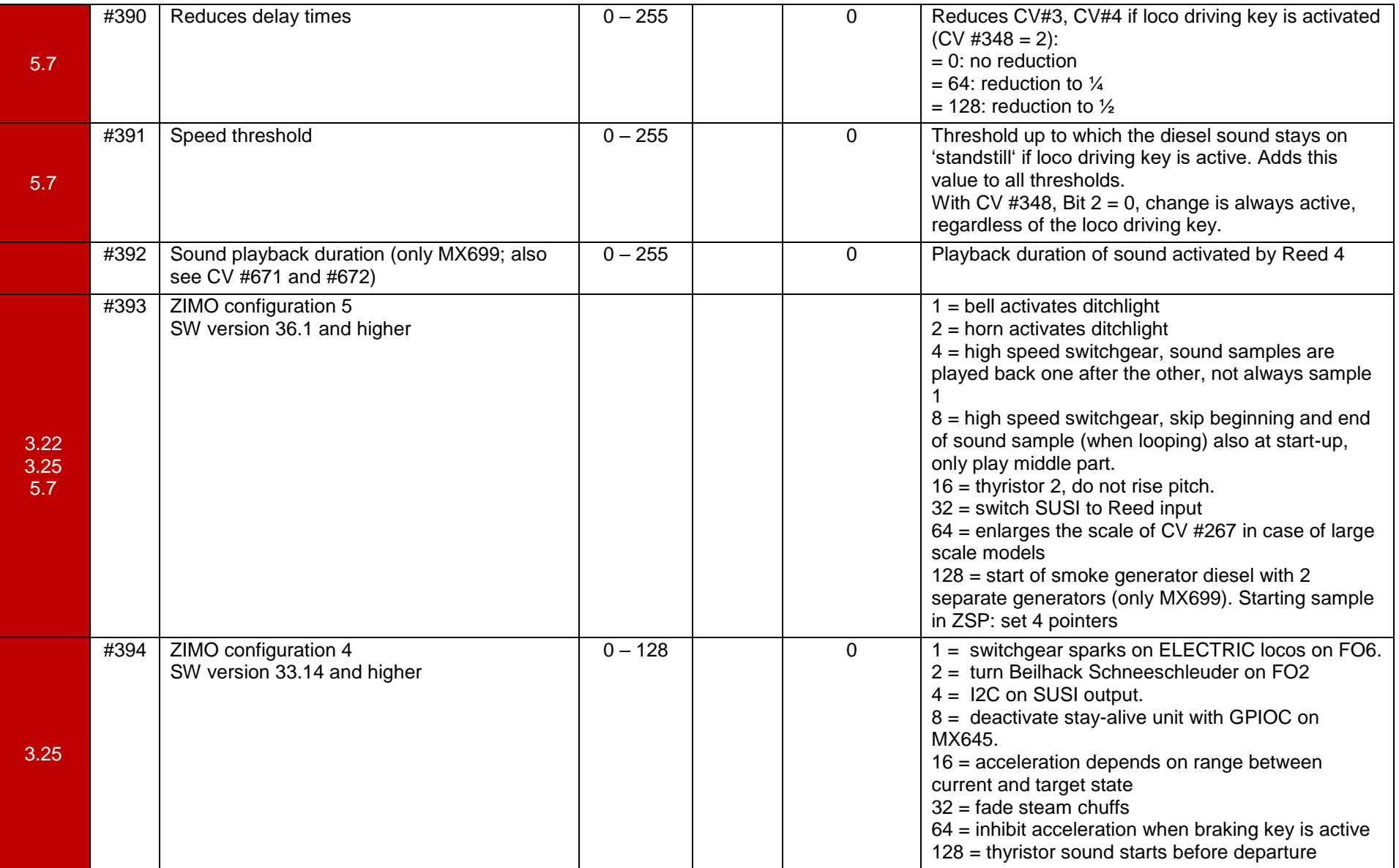

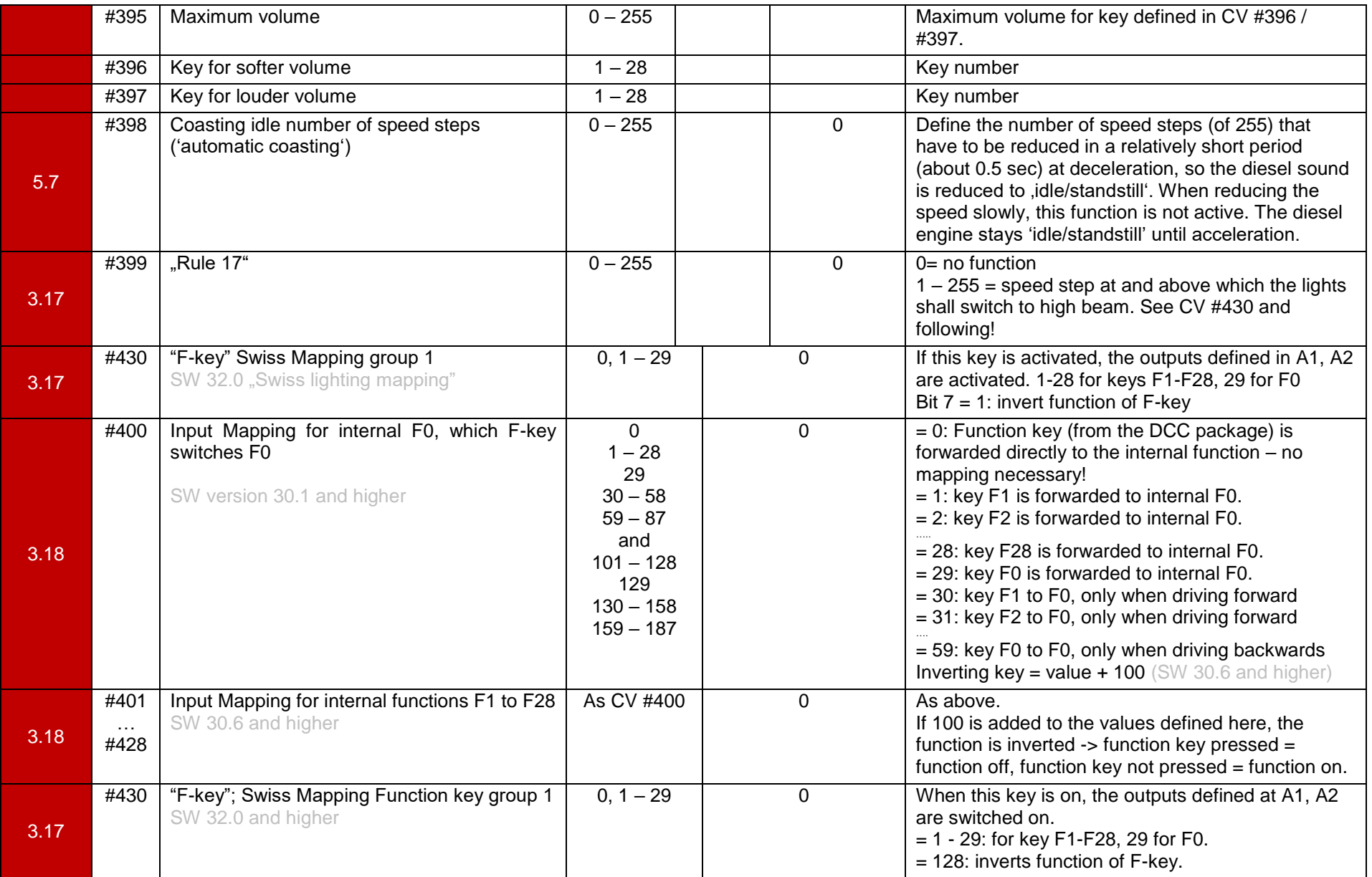

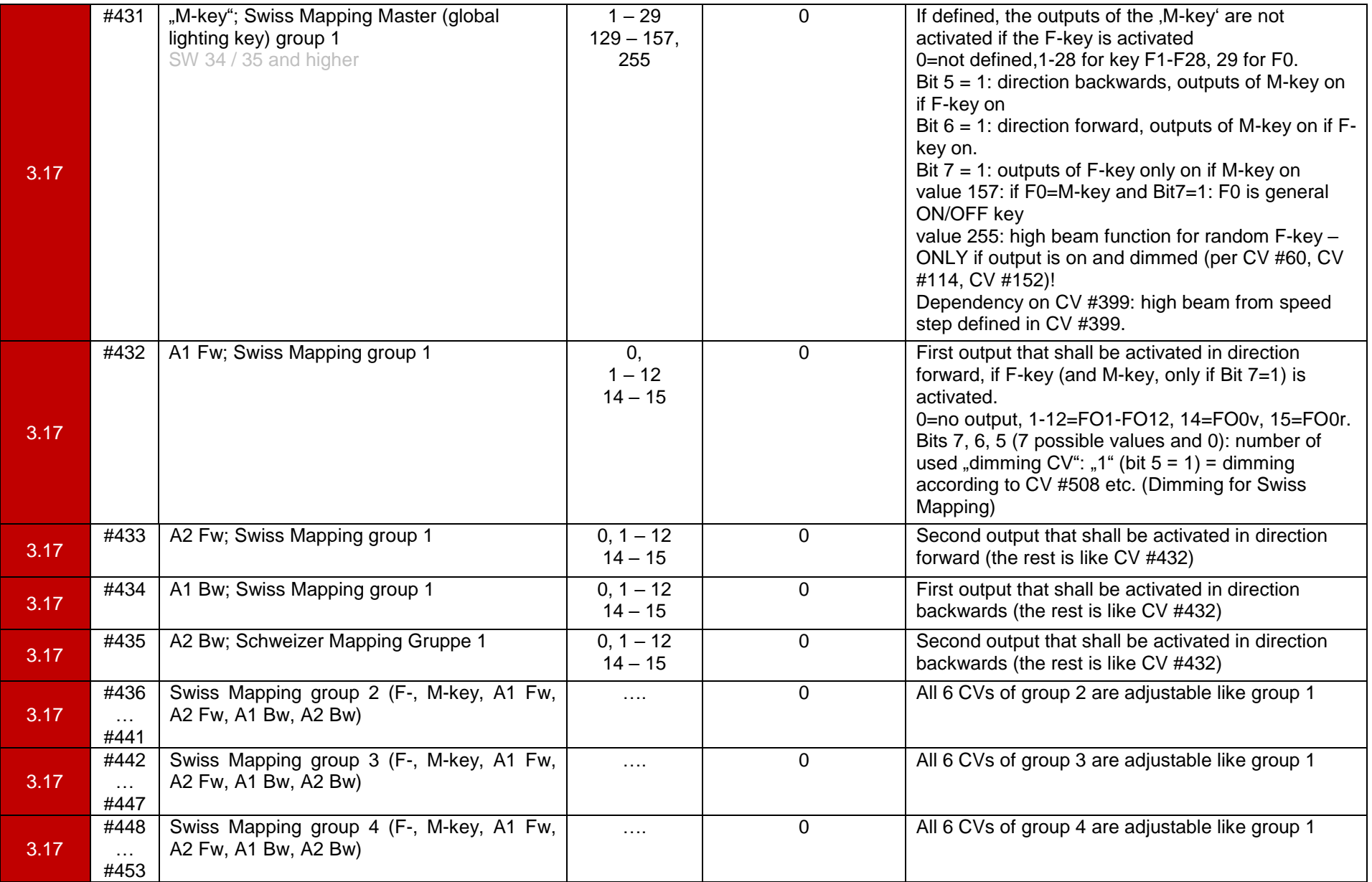

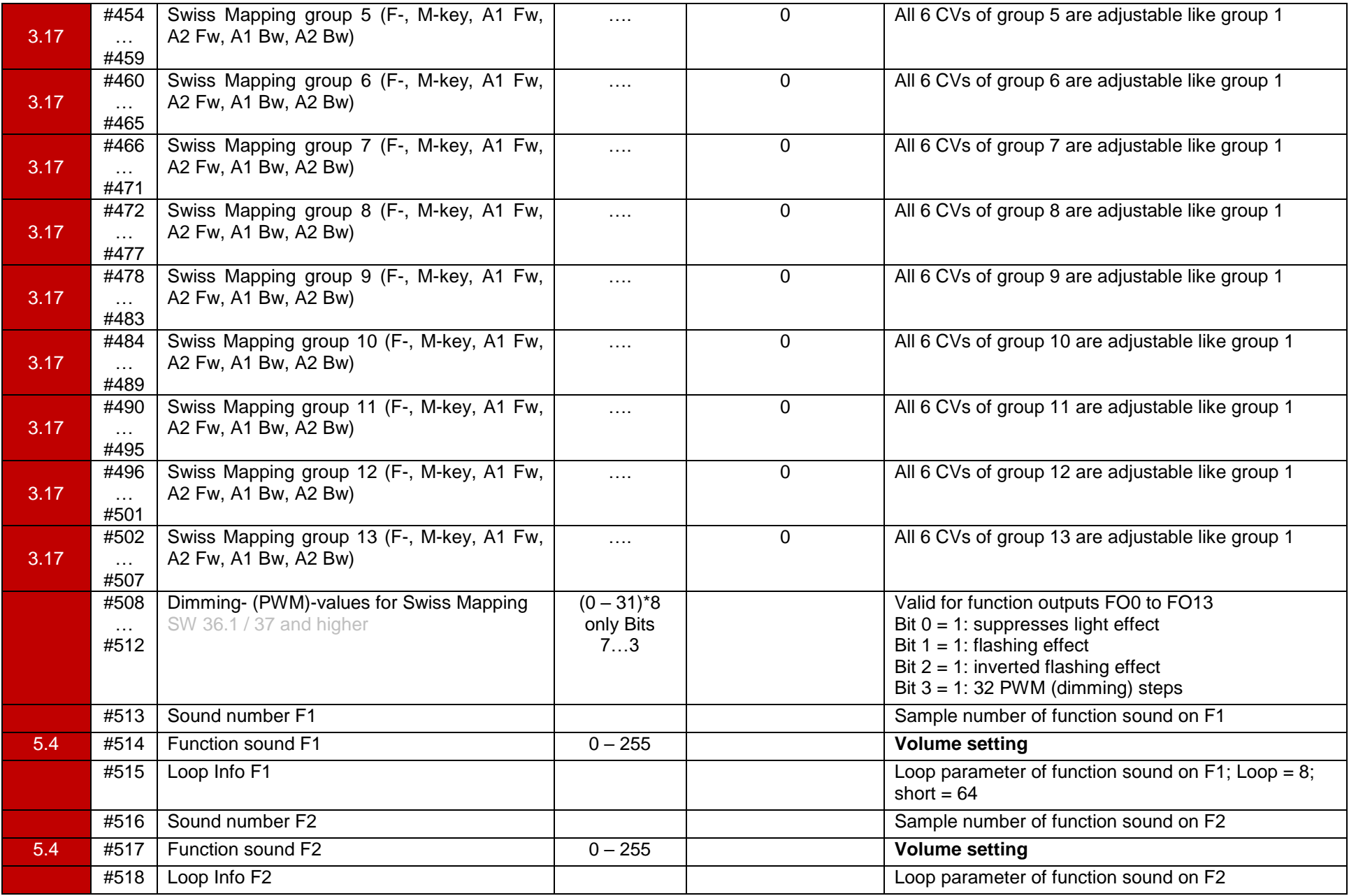

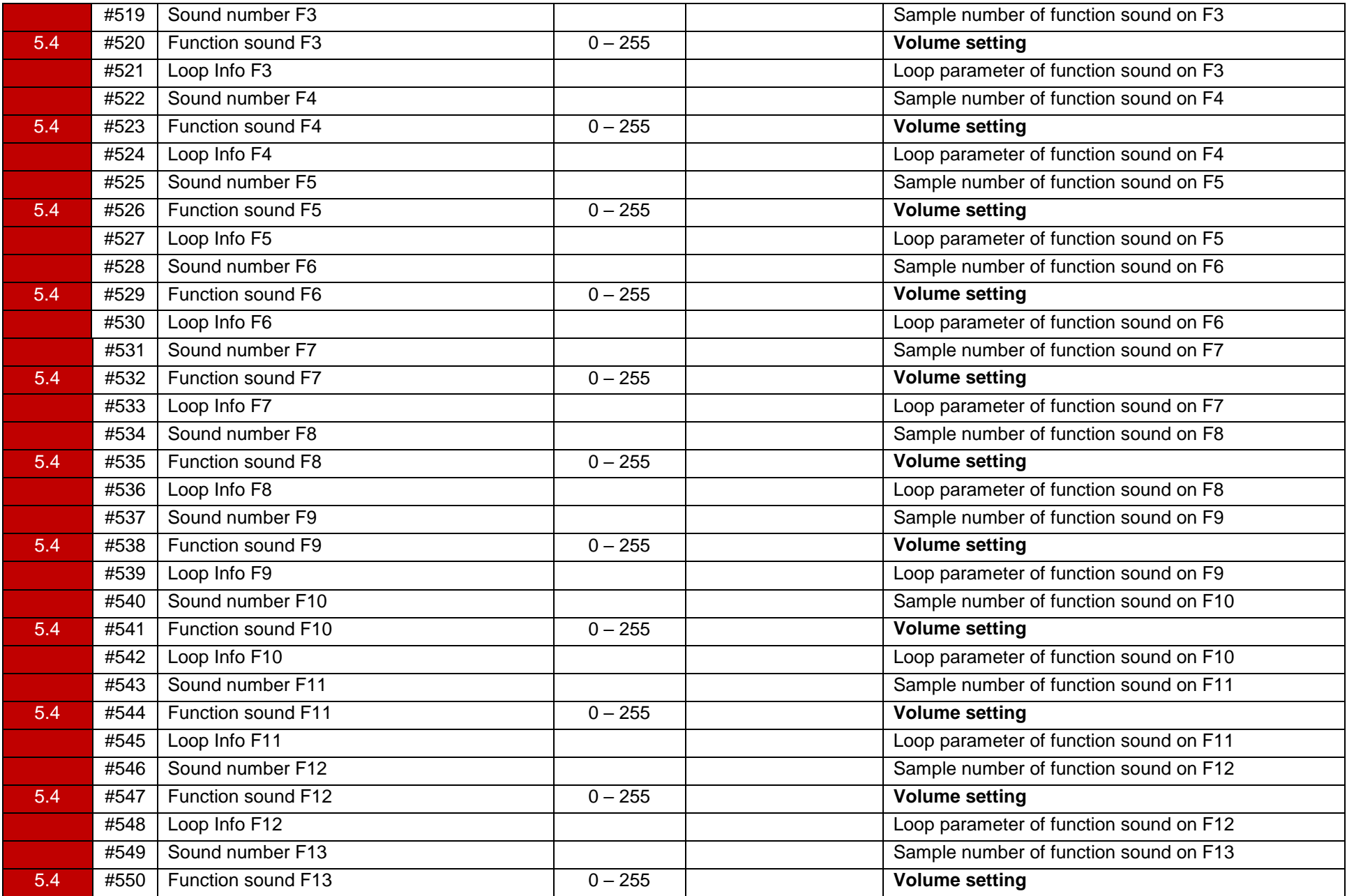

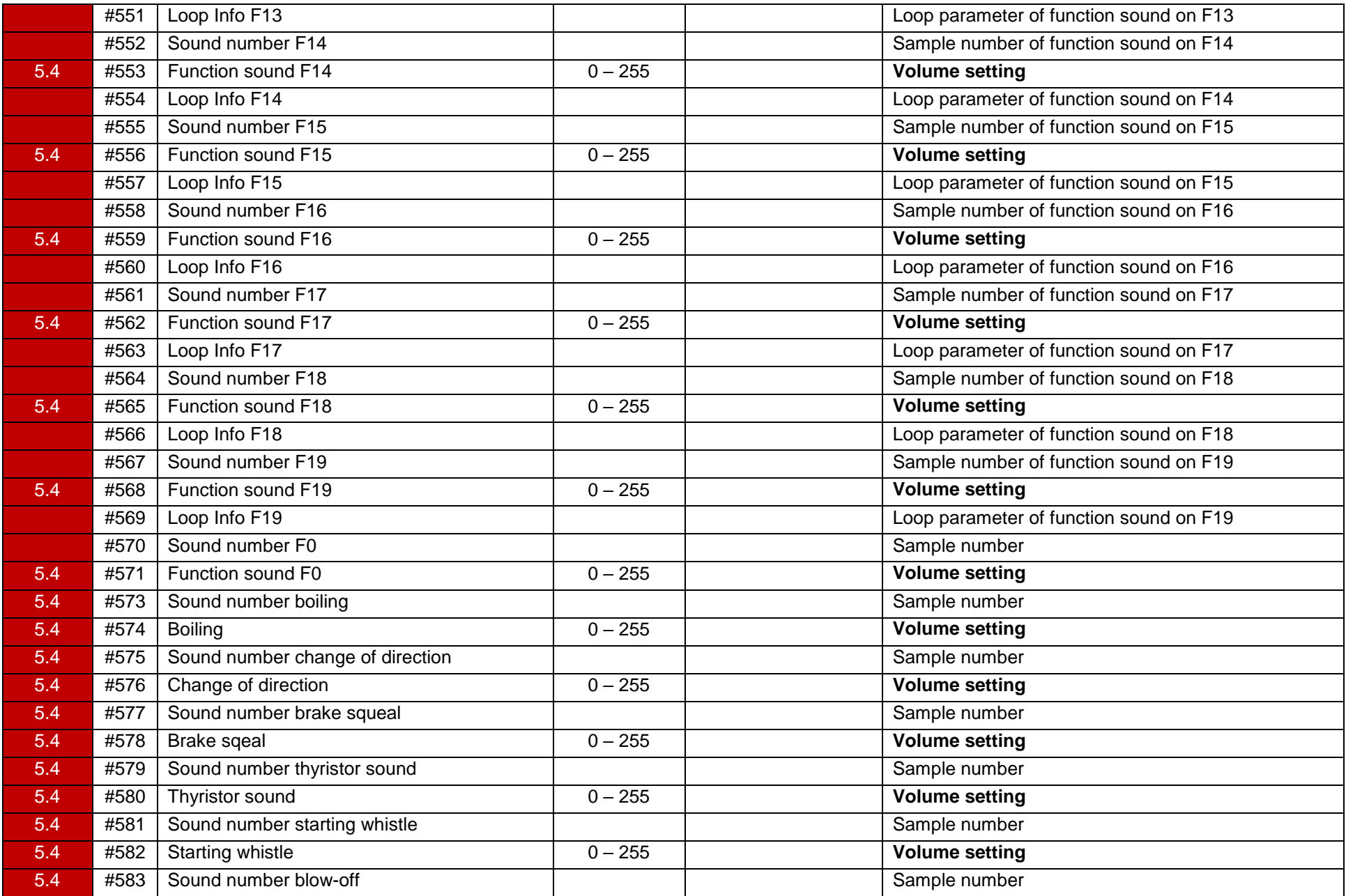

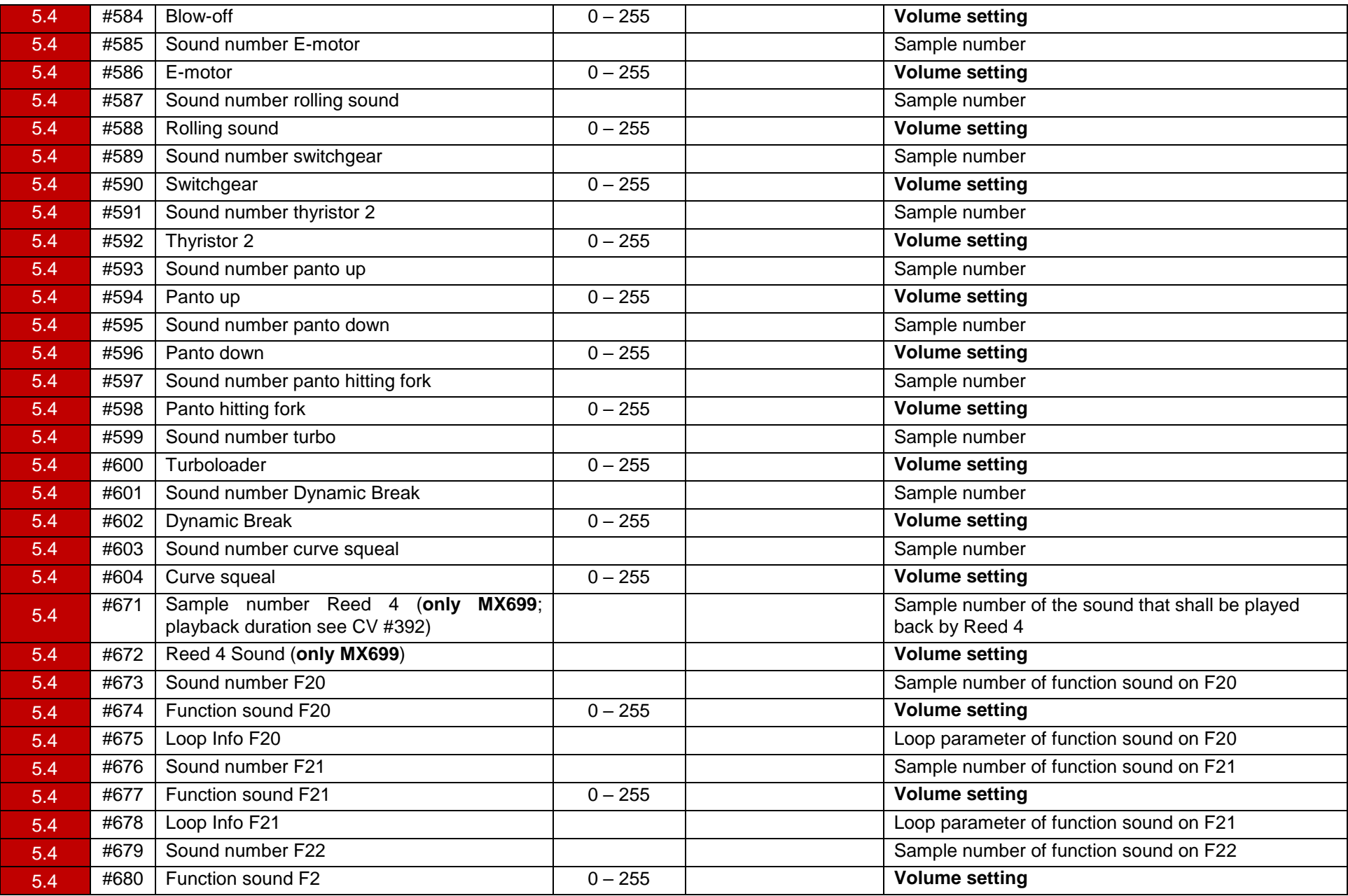

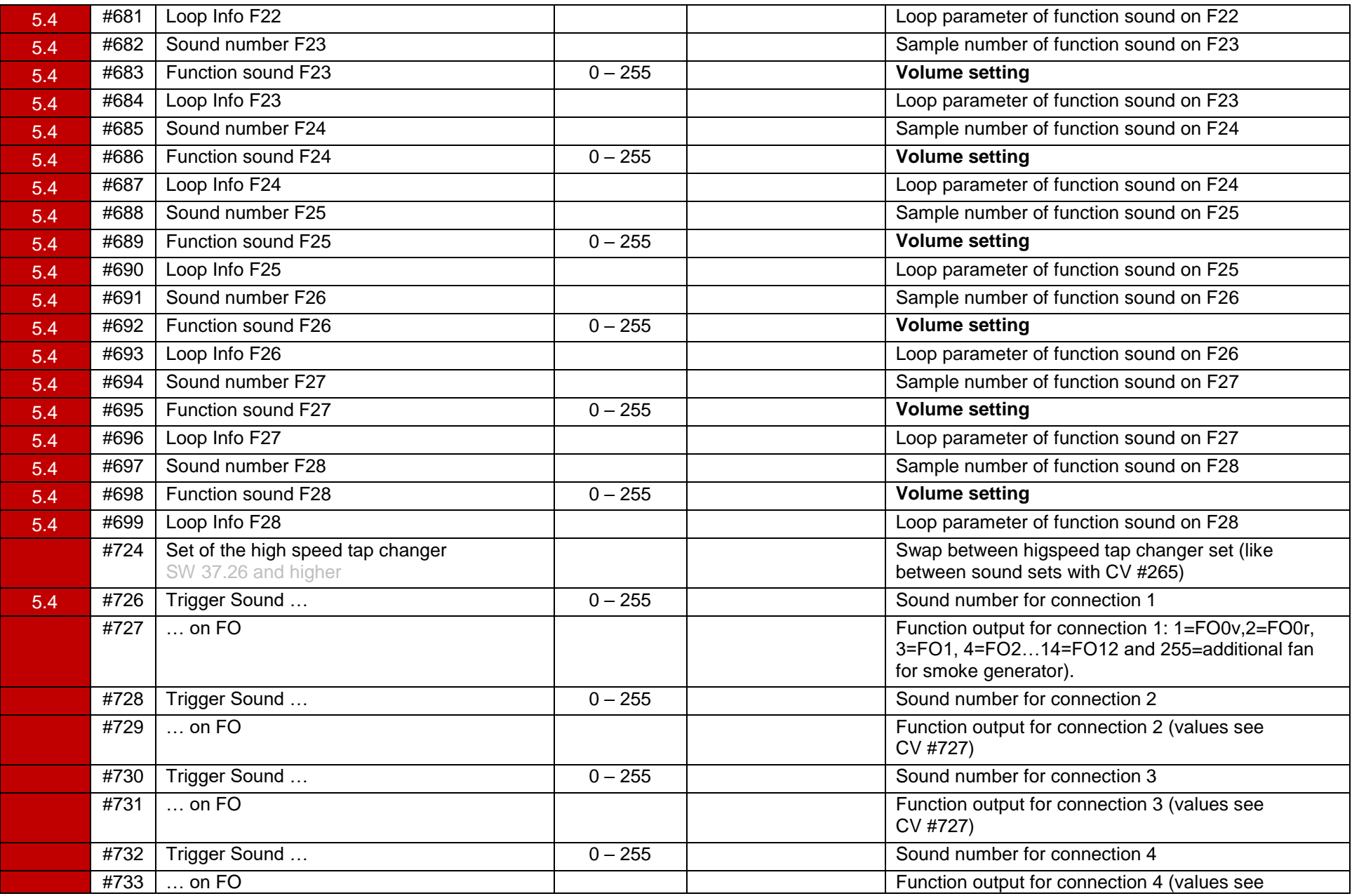

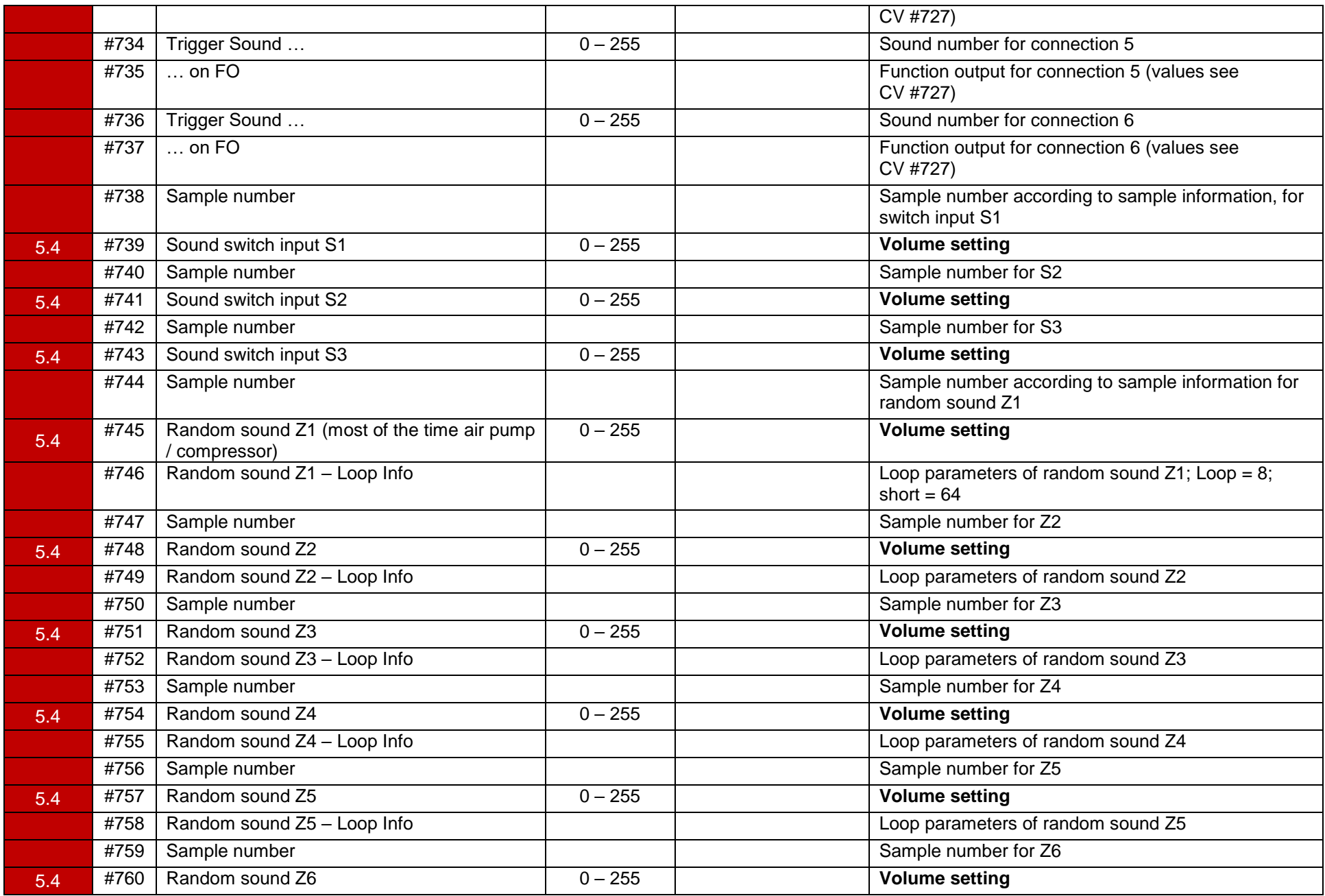

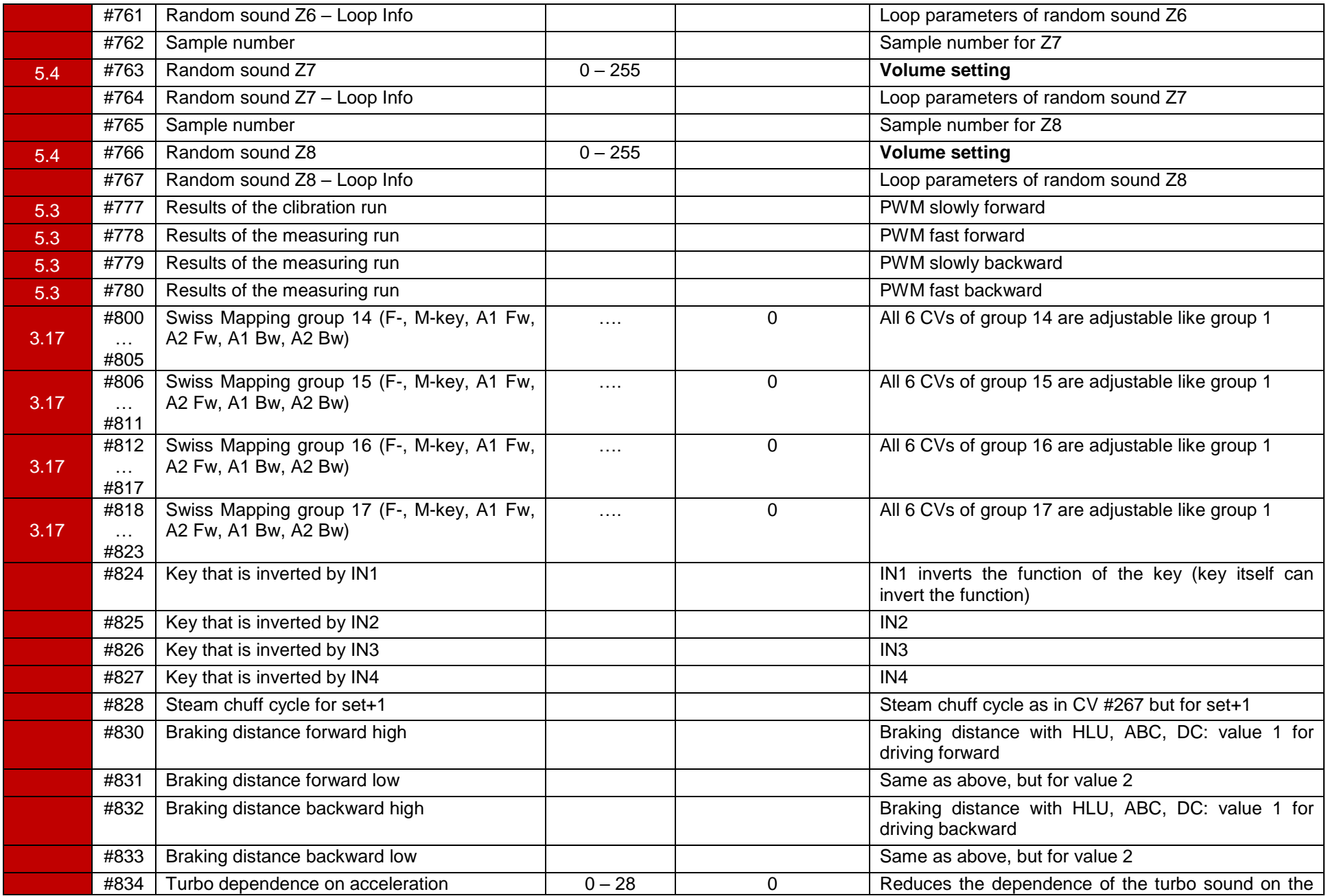

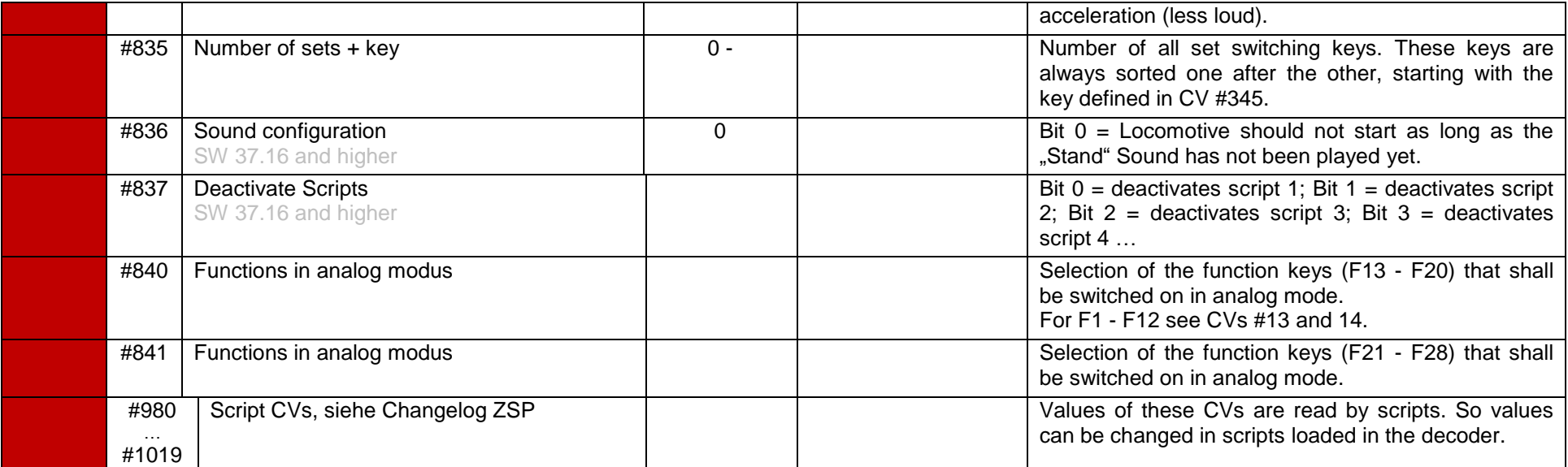

## *CVs for switching decoders*

Some CVs of the switching decoders have a different meaning than in driving decoders!

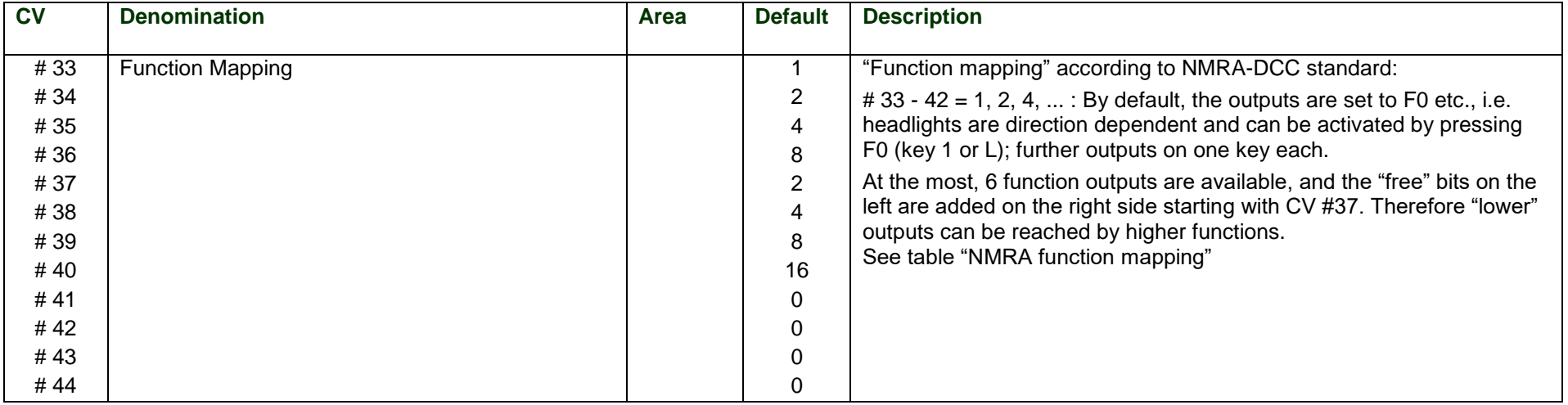

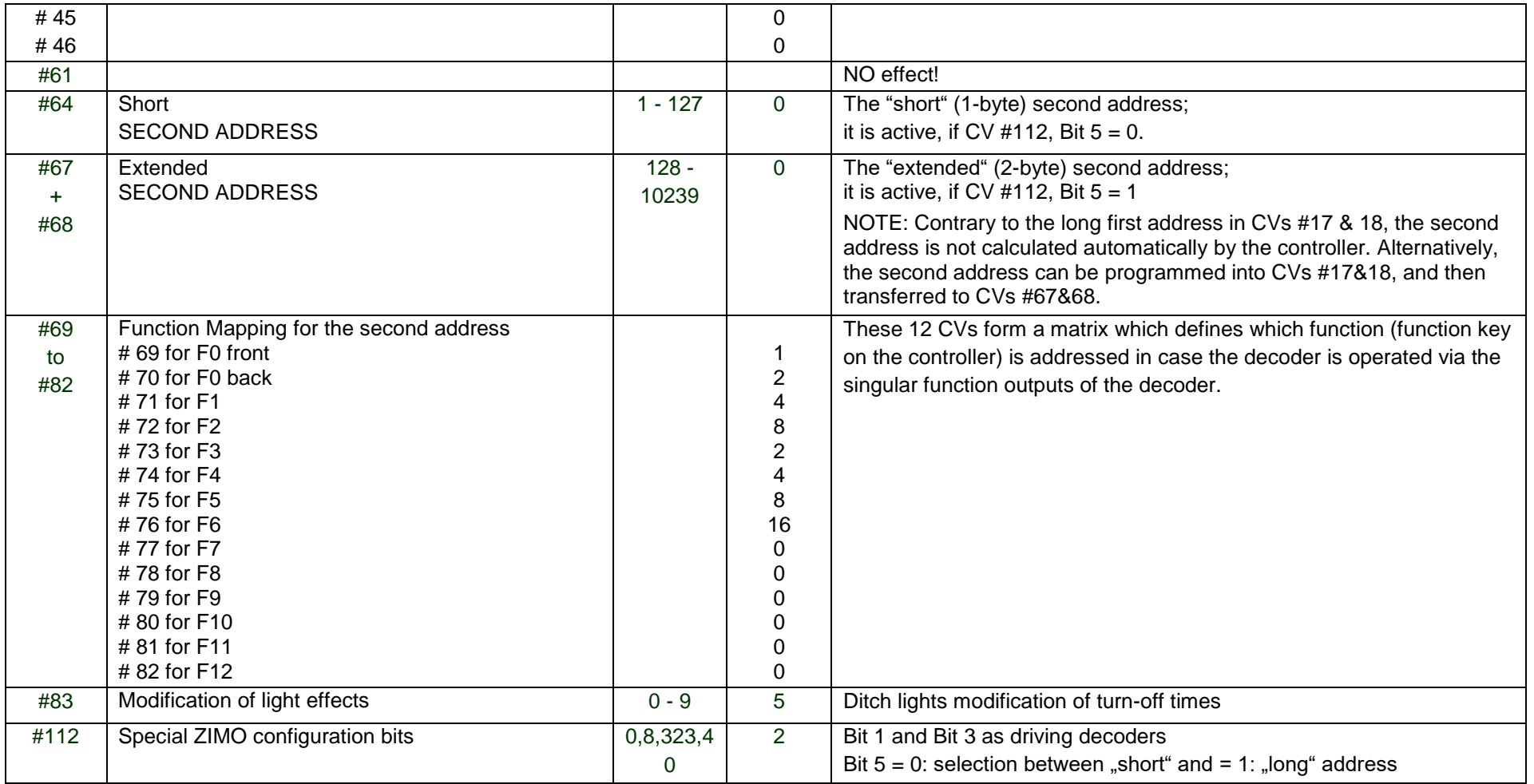

**Bit 0: value 0 or 1 Bit 3: value 0 or 8 Bit 6: value 0 or 64 Bit 1: value 0 or 2 Bit 4: value 0 or 16 Bit 7: value 0 or 128 Bit 2: value 0 or 4 Bit 5: value 0 or 32**

*NMRA Standard (dark grey) and "turned over bits" (light grey):*

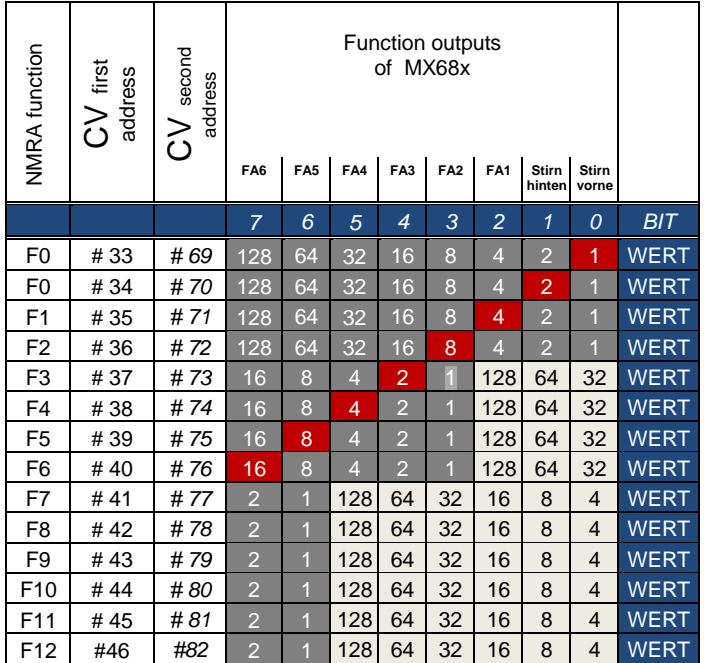